# **SOFTWARE COMMUNICATIONS ARCHITECTURE SPECIFICATION**

# **APPENDIX D: DOMAIN PROFILE**

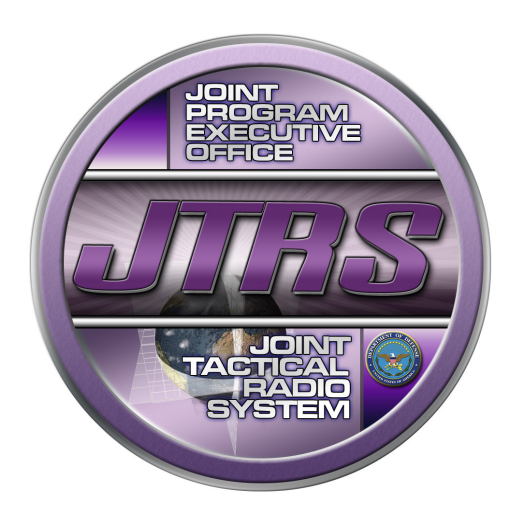

FINAL / 15 May 2006 Version 2.2.2

Prepared by:

**JTRS Standards Joint Program Executive Office (JPEO) Joint Tactical Radio System (JTRS)**  Space and Naval Warfare Systems Center San Diego 53560 Hull Street, San Diego CA 92152-5001

**Distribution Unlimited** 

# **REVISION SUMMARY**

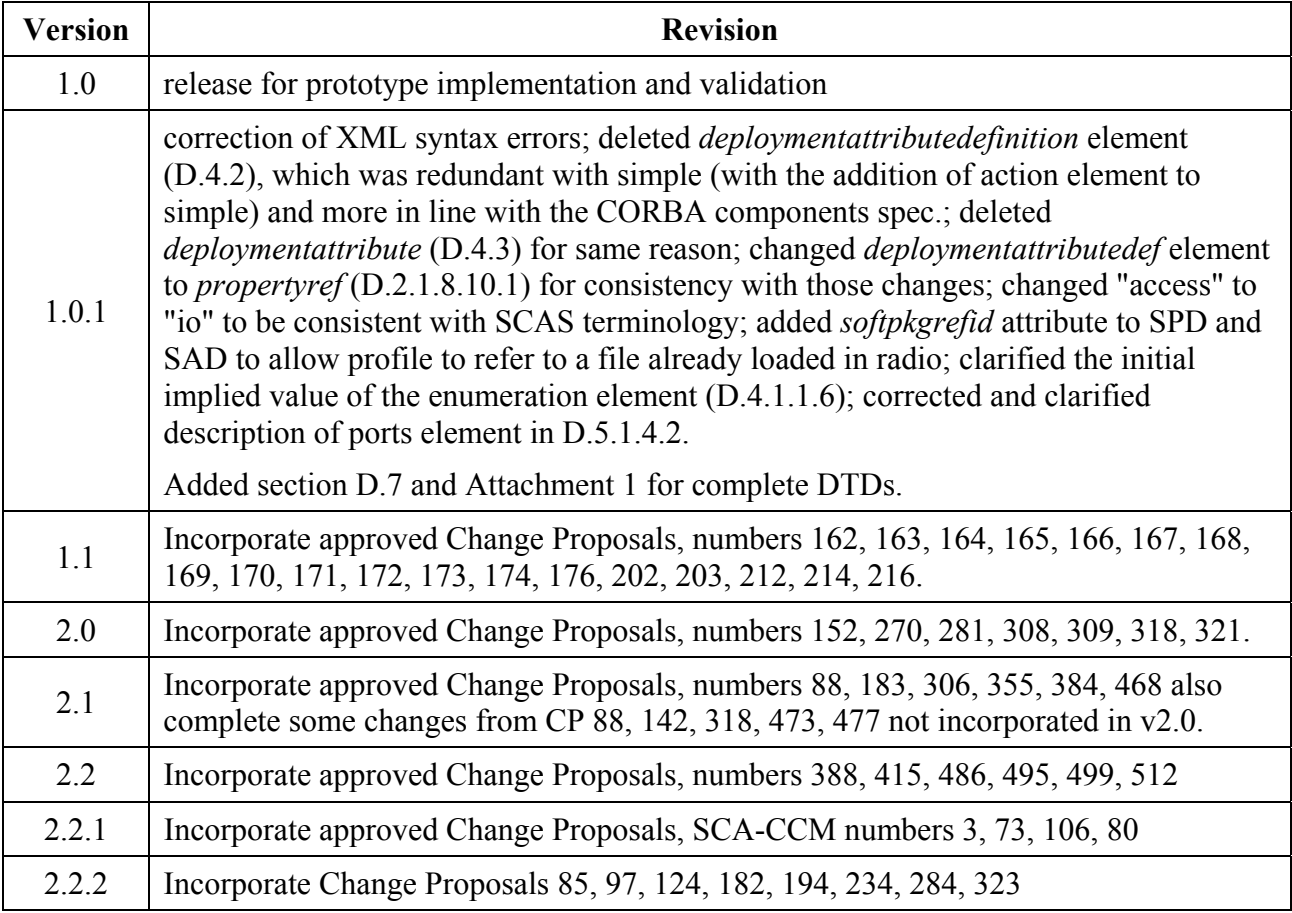

# **TABLE OF CONTENTS**

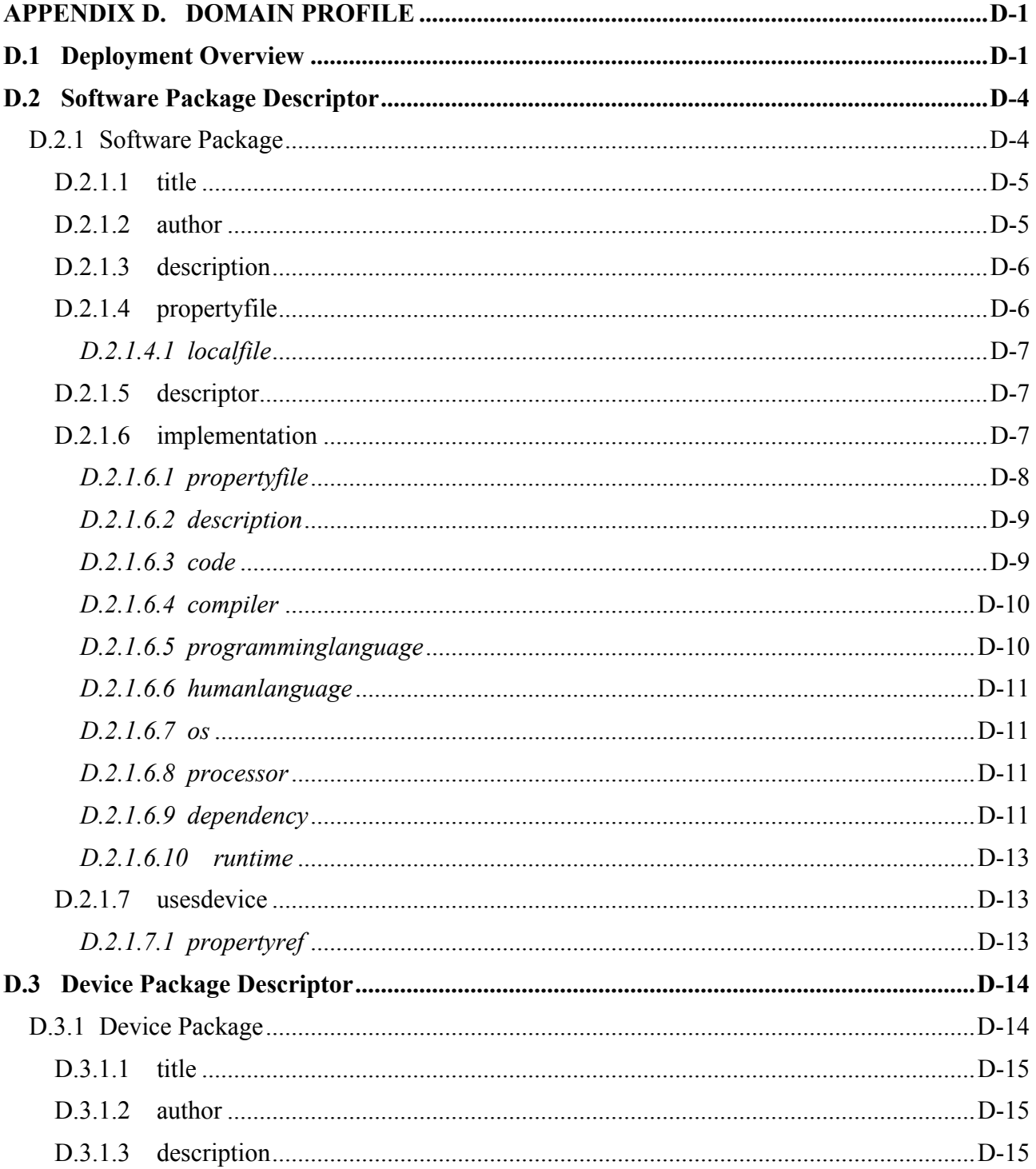

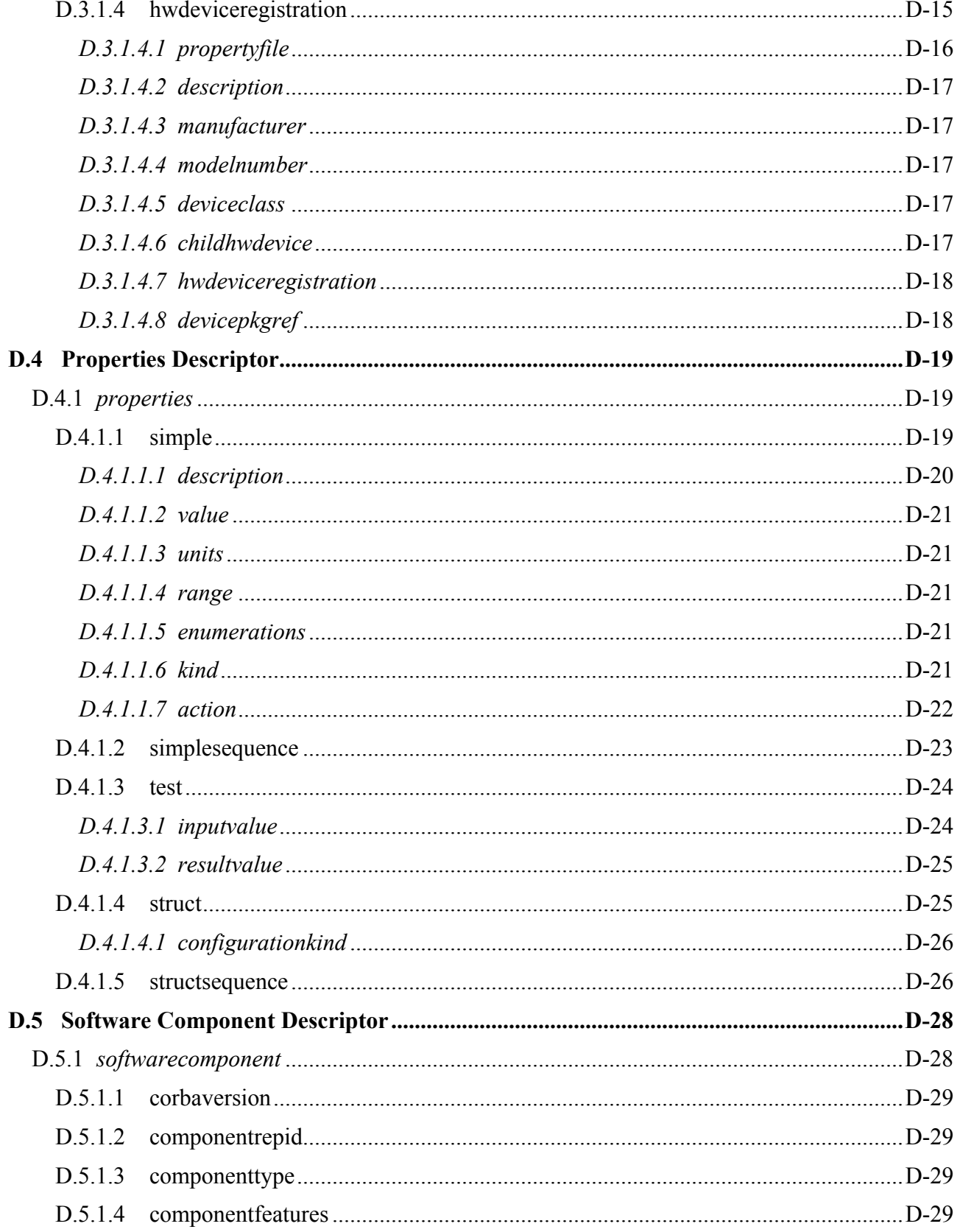

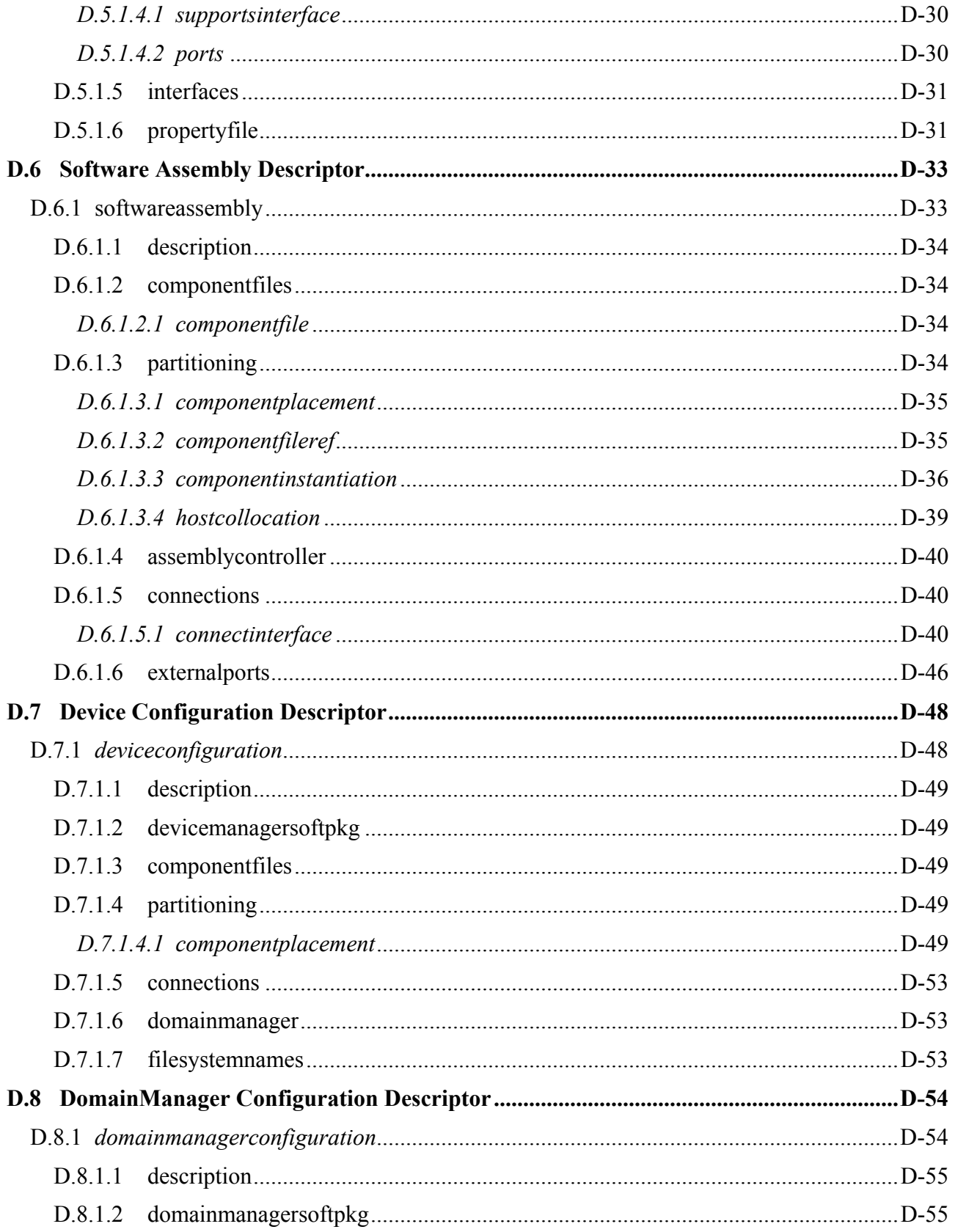

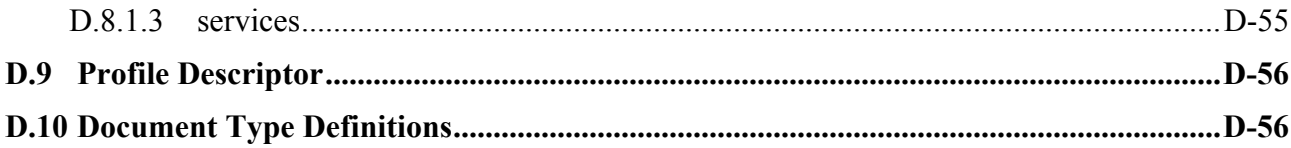

# **LIST OF FIGURES**

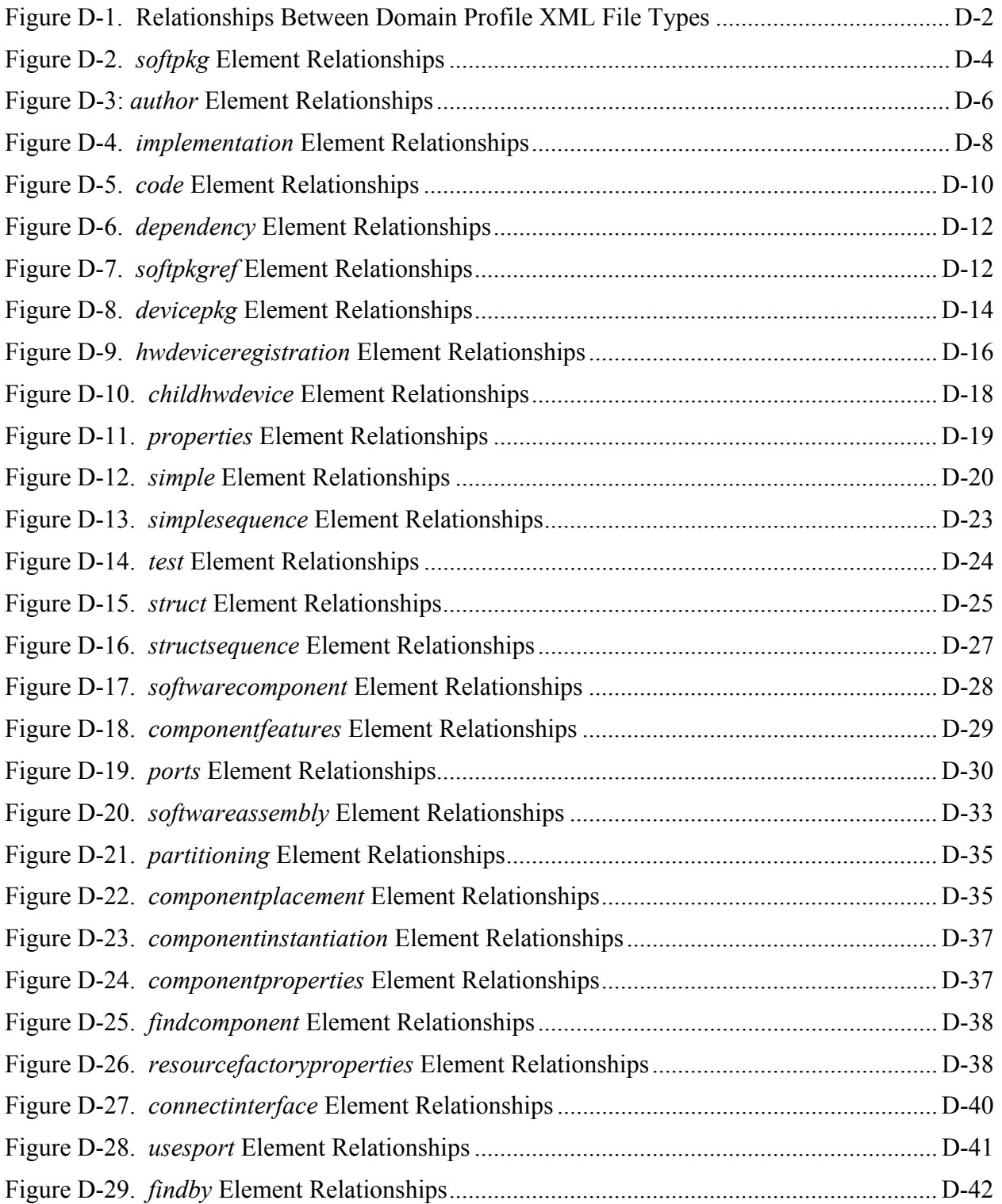

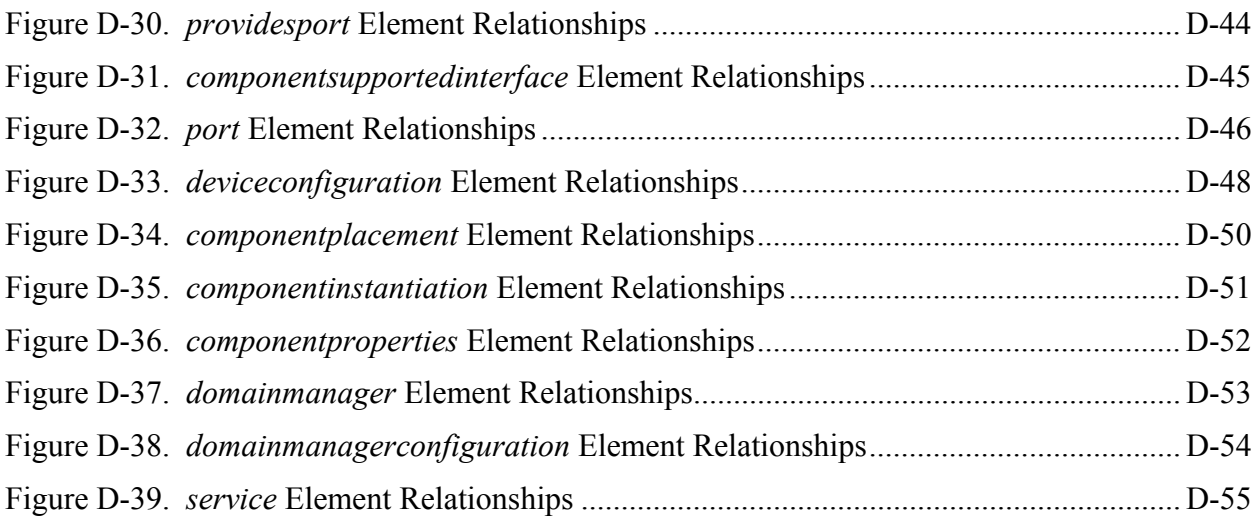

# <span id="page-8-0"></span>**APPENDIX D. DOMAIN PROFILE**

The Software Communications Architecture (SCA) specification provides architectural specifications for the deployment of communications software into a Software Definable Radio (SDR) device. The intent of the SDR device is to provide a re-configurable platform, which can host software components written by various vendors to support user functional services. The SCA specification requires portable software components to provide common information called a domain profile. The intent of this appendix is to clearly define to the component developers the requirements of information and format for the delivery of this information. The domain management functions use the component deployment information expressed in the Domain Profile. The information is used to start, initialize, and maintain the applications that are installed into the SCA-compliant system.

This appendix has been designed to follow the philosophy of the CORBA Components Specification (OMG version 3.0, formal/02-06-65: Chapter 6 - Packaging and Deployment). Due to the differences between the SCA Core Framework IDL and the CORBA Components Specification IDL, it was necessary to modify some of the deployment principles for use in the SCA. This specification defines the XML Document Type Definition (DTD) set for use in deploying SCA components. The complete DTD set is contained in Attachment 1 to this Appendix.

# **D.1 DEPLOYMENT OVERVIEW**

The hardware devices and software components that make up an SCA system domain are described by a set of XML descriptor files that are collectively referred to as a Domain Profile. A Software Profile is the complete set of XML files needed to describe a particular software component – the composition depending on the type of component being described. These descriptor files describe the identity, capabilities, properties, and inter-dependencies of the hardware devices and software components that make up the system. All of the descriptive data about a system is expressed in the XML vocabulary. For purposes of this SCA specification, the elements of the XML vocabulary have been based upon the OMG's CORBA Components specification (orbos/99-07-01).

[Figure D-1](#page-9-1) depicts the relationships between the descriptor files that are used to describe a system's hardware and software assets. The XML vocabulary within each of these files describes a distinct aspect of the hardware and software assets.

Within the Domain Profile, all CORBA software elements of the system are described by a Software Package Descriptor (SPD) and a Software Component Descriptor (SCD) file.

The software profile for an application consists of one SAD file that references (directly or indirectly) one or more SPD, SCD, and properties (PRF) files. An SPD file contains the details of an application's software module that must be loaded and executed..

The SPD provides identification of the software (title, author, etc.) as well as the name of the code file (executable, library or driver), implementation details (language, OS, etc.), configuration and initialization properties (contained in a Properties File), dependencies to other SPDs and devices, and a reference to a Software Component Descriptor. The SPD also specifies <span id="page-9-0"></span>the *Device* implementation requirements for loading dependencies (processor kind, etc.) and processing capacities (e.g., memory, process) for the application software module.

The Software Component Descriptor (SCD) defines the CORBA interfaces supported and used by a specific component.

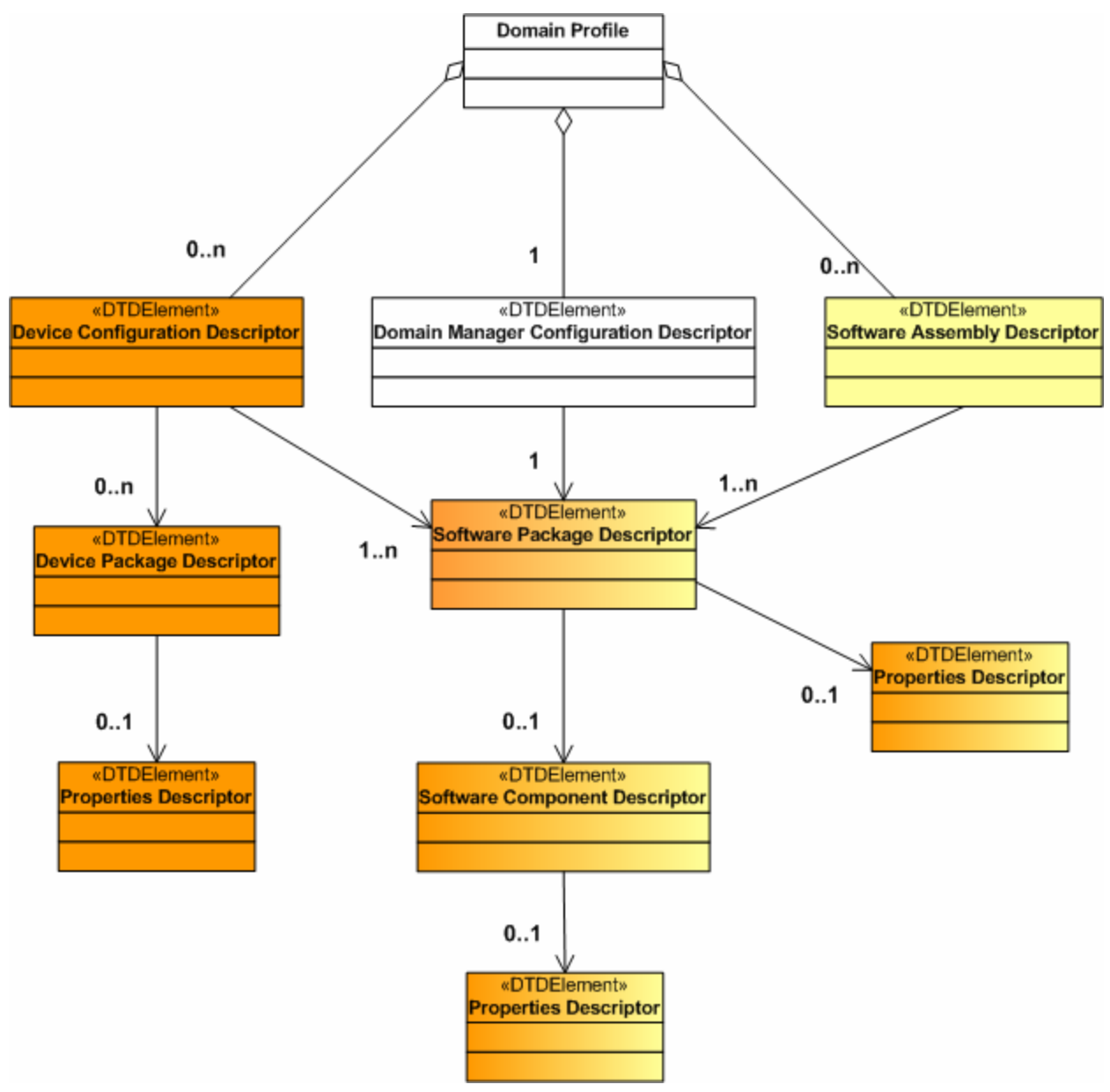

**Figure D-1. Relationships Between Domain Profile XML File Types** 

<span id="page-9-1"></span>Since applications are composed of multiple SW components a Software Assembly Descriptor (SAD) file is defined to determine the composition and configuration of the application. The SAD references all SPDs needed for this application, defines required connections between application components (connection of provides and uses ports / interfaces), defines needed connections to devices and services, provides additional information on how to locate the needed devices and services, defines any co-location (deployment) dependencies, and identifies a single component within the application as the assembly controller.

Similar to the application SAD, a device manager has an associated Device Configuration Descriptor (DCD) file. The DCD identifies all devices and services associated with this device manager, by referencing the associated SPDs. The DCD also defines properties of the specific device manager, enumerates the needed connections to services (file systems), and provides additional information on how to locate the domain manager. In addition to an SPD, a device may have a Device Package Descriptor (DPD) file which provides a description of the hardware device associated with this (logical) device including description, model, manufacturer, etc.

The implementation of the domain manager is itself described by the DomainManager Configuration Descriptor (DMD) which provides the location of the (SPD) file for the specific *DomainManager* implementation to be loaded. It also specifies the connections to other software components (services and devices) which are required by the domain manager.

# <span id="page-11-0"></span>**D.2 SOFTWARE PACKAGE DESCRIPTOR**

The Software Package Descriptor is used at deployment time to load a component and its various implementations. The information contained in the Software Package Descriptor will provide the basis for the domain management function to manage the component within the SCA architecture.

The software package descriptor may contain various implementations of any given component. Within the specification of a software package descriptor several other files are referenced including a component level *propertyfile* and a software component *descriptor* file. Within any given implementation there may be additional *propertyfiles*.

## <span id="page-11-2"></span>D.2.1 Software Package

The *softpkg* element [\(Figure D-2](#page-11-1)) indicates a Software Package Descriptor (SPD) definition. The *softpkg* id uniquely identifies the package and is a DCE UUID. The DCE UUID is as defined by the DCE UUID standard (adopted by CORBA). The DCE UUID format starts with the characters "DCE:" and is followed by the printable form of the UUID, a colon, and a decimal minor version number, for example: "DCE:700dc518-0110-11ce-ac8f-0800090b5d3e:1". The decimal minor version number is optional. The version attribute specifies the version of the component. The name attribute is a user-friendly label for the *softpkg* element. The type attribute indicates whether or not the component implementation is SCA compliant. All files referenced by a Software Package are located in the same directory as the SPD file or a directory that is relative to the directory where the SPD file is located.

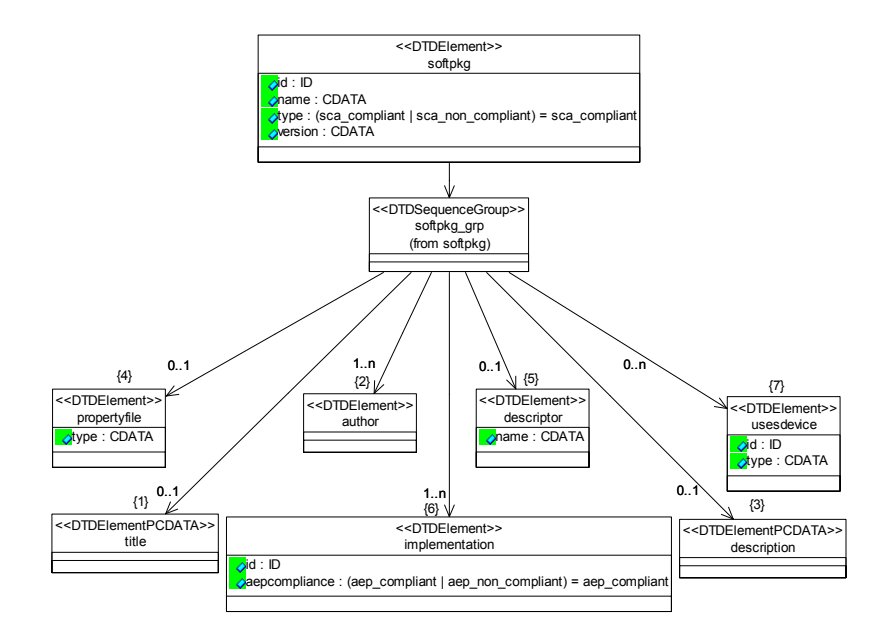

**Figure D-2.** *softpkg* **Element Relationships** 

<span id="page-11-1"></span>The set of properties to be used for a Software Package come from the union of these properties sources using the following precedence order:

- <span id="page-12-0"></span>1. SPD Implementation Properties
- 2. SPD level properties
- 3. SCD properties

Any duplicate properties having the same ID are ignored. Duplicated properties must be the same property type, only the value can be over-ridden. The implementation properties are only used for the initial configuration and creation of a component by the CF *ApplicationFactory* and cannot be referenced by a SAD *componentinstantiation*, *componentproperties* or *resourcefactoryproperties* element.

```
<!ELEMENT softpkg 
     ( title? 
      , author+ 
     , description? 
      , propertyfile? 
      , descriptor? 
      , implementation+ 
      , usesdevice* 
) ><!ATTLIST softpkg 
id ID #REQUIRED 
name CDATA #REQUIRED
type (sca_compliant | sca_non_compliant) "sca_compliant" 
version CDATA #IMPLIED >
```
### **D.2.1.1 title**

The *title* element is used for indicating a title for the software component being installed in accordance with the *softpkg* element.

<!ELEMENT title (#PCDATA)>

### <span id="page-12-1"></span>**D.2.1.2 author**

The author element (see [Figure D-3\)](#page-13-1) will be used to indicate the name of the person, the company, and the web page of the developer producing the component being installed into the system.

<span id="page-13-0"></span>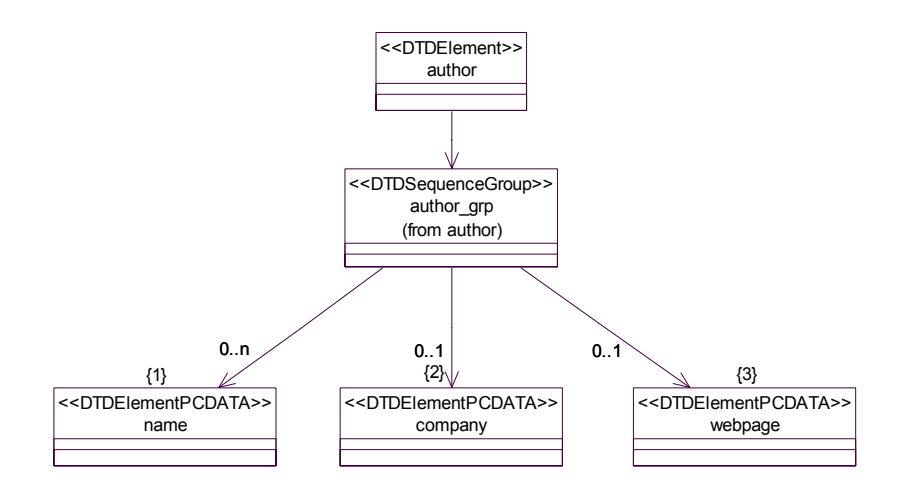

**Figure D-3:** *author* **Element Relationships** 

```
<!ELEMENT author 
      ( name* 
      , company? 
      , webpage? 
)<!ELEMENT name (#PCDATA)> 
<!ELEMENT company (#PCDATA)> 
<!ELEMENT webpage (#PCDATA)>
```
### <span id="page-13-2"></span>**D.2.1.3 description**

The *description* element will be used to describe any pertinent information about the software component being delivered to the system.

```
<!ELEMENT description (#PCDATA)>
```
### <span id="page-13-3"></span>**D.2.1.4 propertyfile**

The *propertyfile* element is used to indicate the local filename of the Property Descriptor file associated with the Software Package. The intent of the *propertyfile* will be to provide the definition of *properties* elements common to all component implementations being deployed in accordance with the Software Package (*softpkg*).Property Descriptor files may also contain *properties* elements that are used in definition of command and control id value pairs used by the SCA *Resource* configure() and query() interfaces. The format of the *properties* element is described in the Properties Descriptor (Section [D.4 \)](#page-26-1).

```
<!ELEMENT propertyfile 
(localfile 
)<!ATTLIST propertyfile 
type CDATA #IMPLIED>
```
### <span id="page-14-1"></span><span id="page-14-0"></span>*D.2.1.4.1 localfile*

The *localfile* element is used to reference a file in the same directory as the SPD file or a directory that is relative to the directory where the SPD file is located. When the name attribute is a simple name, the file exists in the same directory as the SPD file. A relative directory indication begins either with "../" meaning parent directory and "./" means current directory in the name attribute. Multiple "../" and directory names can follow the initial "../" in the name attribute. All name attributes must have a simple name at the end of the file name.

<!ELEMENT localfile EMPTY> <!ATTLIST localfile name CDATA #REQUIRED>

### **D.2.1.5 descriptor**

The *descriptor* element points to the local filename of the Software Component Descriptor (SCD) file used to document the interface information for the component being delivered to the system. In the case of an SCA Component*,* the SCD will contain information about three aspects of the component (the component type, message ports, and IDL interfaces). The SCD file is optional, since some SCA components are non-CORBA components, like digital signal processor (DSP) "c" code (see section on software component descriptor file, section [D.5](#page-35-1)).

```
<!ELEMENT descriptor 
      (localfile 
)<!ATTLIST descriptor 
     name CDATA #IMPLIED>
```
### **D.2.1.6 implementation**

The *implementation* element (see Figure D-4) contains descriptive information about the particular implementation template for a software component contained in the *softpkg* element. The *implementation* element is intended to allow multiple component templates to be delivered to the system in one Software Package. Each *implementation* element is intended to allow the same component to support different types of processors, operating systems, etc. The *implementation* element will also allow definition of implementation-dependent properties for use in CF *Device*, CF *Application*, or CF *Resource* creation. The *implementation* element's id attribute uniquely identifies a specific implementation of the component and is a DCE UUID value, as stated in section [D.2.1.](#page-11-2) The compiler, *programminglanguage*, *humanlanguage*, os, processor, and *runtime* elements are optional dependency elements.

<span id="page-15-0"></span>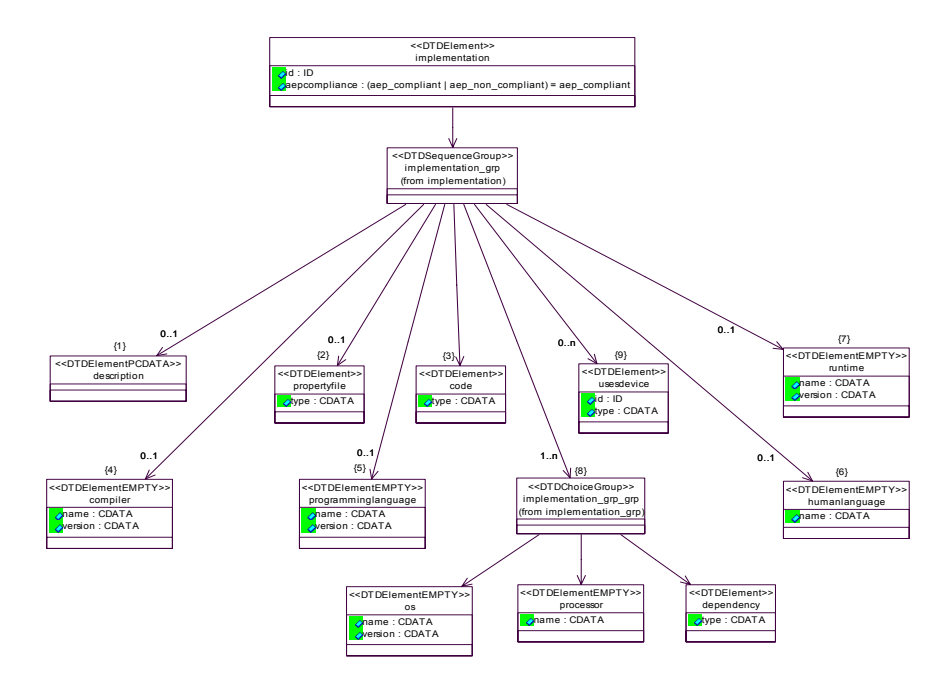

**Figure D-4.** *implementation* **Element Relationships** 

```
<!ELEMENT implementation 
      ( description? 
      , propertyfile? 
      , code 
      , compiler? 
      , programminglanguage? 
      , humanlanguage? 
        , runtime? 
        , ( os | processor | dependency )+ 
 usesdevice*
     )<!ATTLIST implementation 
      id ID #REQUIRED 
     aepcompliance (aep_compliant | aep_non_compliant)
     "aep_compliant">
```
### *D.2.1.6.1 propertyfile*

The *propertyfile* element is used to indicate the local filename of the Property Descriptor file associated with this component package described by the *implementation* element. Although the SCA specification does not restrict the specific use of the Property Descriptor file based on context, it is intended within the *implementation* element to provide component implementation specific *properties* elements for use in command and control id value pair settings to the CF *Resource* configure() and query() interfaces. See the description of the *properties* element format in the Properties Descriptor, section [D.4.](#page-26-1)

```
<!ELEMENT propertyfile 
      (localfile 
)<!ATTLIST propertyfile 
      type CDATA #IMPLIED> 
<!ELEMENT localfile EMPTY> 
<!ATTLIST localfile 
      name CDATA #REQUIRED>
```
### *D.2.1.6.2 description*

The *description* element will be used to describe any pertinent information about the software component implementation that the software developer wishes to document within the software package profile.

<!ELEMENT description (#PCDATA)>

### *D.2.1.6.3 code*

The *code* element (see [Figure D-5\)](#page-17-1) will be used to indicate the local filename of the code that is described by the *softpk*g element, for a specific implementation of the software component. The stack size and priority are options parameters used by the CF *ExecutableDevice execute* operation. Data types for the values of these options are unsigned long. The *type* attribute for the *code* element will also indicate the type of file being delivered to the system. The *entrypoint* element provides the means for providing the name of the entry point of the component being delivered. The valid values for the type attribute are: "Executable", "KernelModule", "SharedLibrary", and "Driver."

The meaning of the code type attribute:

- 1. Executable means to use CF *LoadableDevice*::*load* and CF *ExecutableDevice*::*execute*  operations. This is a "main" process.
- 2. Driver and Kernel Module means load only.
- 3. SharedLibrary means dynamic linking.
- 4. Without a code *entrypoint* element means load only.
- 5. With a code *entrypoint* element means load and CF *Device*::*execute*.

<span id="page-17-0"></span>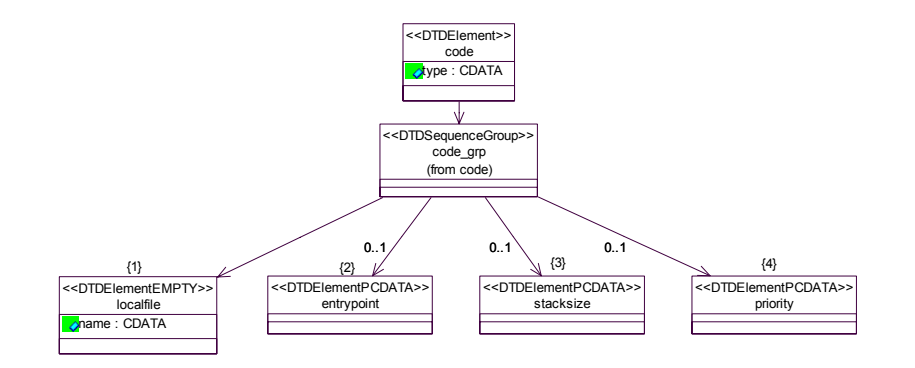

**Figure D-5.** *code* **Element Relationships** 

```
<!ELEMENT code 
      ( localfile 
      , entrypoint? 
     , stacksize? 
      , priority? 
     \geq<!ATTLIST code 
      type CDATA #IMPLIED> 
<!ELEMENT localfile EMPTY> 
<!ATTLIST localfile 
      name CDATA #REQUIRED> 
<!ELEMENT entrypoint (#PCDATA)> 
<!ELEMENT stacksize (#PCDATA)> 
<!ELEMENT priority (#PCDATA)>
```
#### *D.2.1.6.4 compiler*

The *compiler* element will be used to indicate the compiler used to build the software component being described by the *softpkg* element. The required *name* attribute will specify the name of the compiler used, and the *version* attribute will contain the compiler version.

```
<!ELEMENT compiler EMPTY> 
<!ATTLIST compiler 
     name CDATA #REQUIRED 
     version CDATA #IMPLIED>
```
### *D.2.1.6.5 programminglanguage*

The *programminglanguage* element will be used to indicate the type of programming language used to build the component implementation. The required *name* attribute will specify a language such as "c", " $c++$ ", or "java".

```
<!ELEMENT programminglanguage EMPTY> 
<!ATTLIST programminglanguage 
     name CDATA #REQUIRED 
     version CDATA #IMPLIED>
```
### *D.2.1.6.6 humanlanguage*

The *humanlanguage* element will be used to indicate the human language for which the software component was developed.

```
<!ELEMENT humanlanguage EMPTY> 
<!ATTLIST humanlanguage 
     name CDATA #REQUIRED>
```
### *D.2.1.6.7 os*

The *os* element will be used to indicate the *operating system* on which the software component is capable of operating. The required *name* attribute will indicate the name of the operating system and the *version* attribute will contain the operating system. The *os* attributes will be defined in a property file as an allocation property of string type and with names os\_name and *os*\_version and with an *action* element value other than "external". The *os* element is automatically interpreted as a dependency and compared against allocation properties with names of *os*\_name and *os* version. Legal *os* name attribute values are listed in Attachment 2 to this appendix.

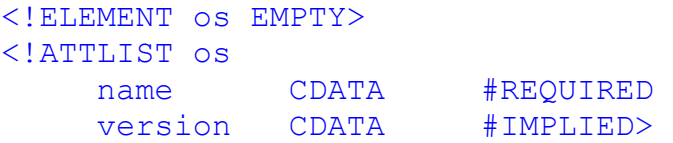

#### *D.2.1.6.8 processor*

The *processor* element will be used to indicate the *processor* and/or *processor family* on which this software component will operate. The processor name attribute will be defined in a property file as an allocation property of string type and with a name of processor name and with an *action* element value other than "external". The *processor* element is automatically interpreted as a dependency and compared against an allocation property with a name of processor name. Legal processor name attribute values are listed in Attachment 2 to this appendix.

```
<!ELEMENT processor EMPTY> 
<!ATTLIST processor 
     name CDATA #REQUIRED>
```
### *D.2.1.6.9 dependency*

The *dependency* element (see [Figure D-6\)](#page-19-1) is used to indicate the dependent relationships between the components being delivered and other components and devices, in an SCA compliant system. The *softpkgref* element is used to specify a Software Package file that must be resident within the system for the component, described by this *softpkg* element, to load without errors. The propertyref will reference a specific allocation property, using a unique identifier, and provide the value that will be used by a CF *Device* capacity model. The CF *DomainManager* will use these dependency definitions to assure that components and devices

<span id="page-19-0"></span>that are necessary for proper operation of the implementation are present and available. The type attribute is descriptive information indicating the type of dependency.

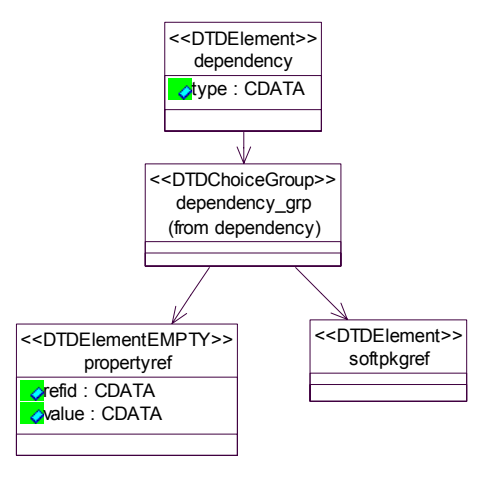

**Figure D-6.** *dependency* **Element Relationships** 

```
<!ELEMENT dependency 
      ( softpkgref | propertyref )> 
<!ATTLIST dependency 
     type CDATA #REQUIRED>
```
D.2.1.6.9.1 *softpkgref*

The *softpkgref* element (see [Figure D-7\)](#page-19-2) refers to a *softpkg* element contained in another Software Package Descriptor file and indicates a file-load dependency on that file. The other file is referenced by the *localfile* element. An optional *implref* element refers to a particular implementation-unique identifier, within the Software Package Descriptor of the other file.

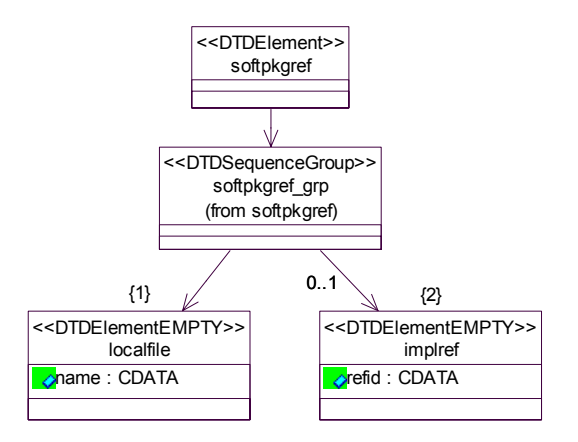

<span id="page-19-2"></span>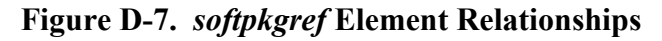

```
<!ELEMENT softpkgref 
      ( localfile 
      , implref? 
     )<!ELEMENT implref EMPTY> 
<!ATTLIST implref 
      refid CDATA #REQUIRED>
```
### <span id="page-20-1"></span>D.2.1.6.9.2 *propertyref*

The *propertyref* element is used to indicate a unique refid attribute that references a *simple*  allocation property, defined in the package, and a property value attribute used by the domain Management function to perform the dependency check. This refid is a DCE UUID, as specified in section [D.2.1.](#page-11-2)

```
<!ELEMENT propertyref EMPTY> 
<!ATTLIST propertyref 
     refid CDATA #REQUIRED 
     value CDATA #REQUIRED>
```
### *D.2.1.6.10 runtime*

The *runtime* element specifies a runtime required by a component implementation. An example of the runtime is a Java VM.

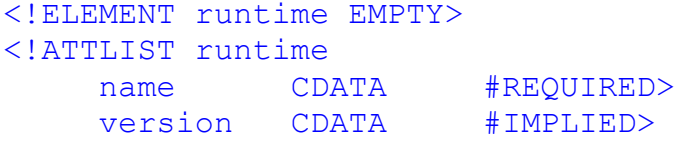

### **D.2.1.7 usesdevice**

The *usesdevice* element describes any "uses" relationships this component has with a device in the system. The *propertyref* element references allocation properties, which indicate the CF *Device* to be used, and/or the capacity needed from the CF *Device* to be used.

```
<!ELEMENT usesdevice 
     ( propertyref+ )> 
<!ATTLIST usesdevice 
     id ID #REQUIRED 
     type CDATA #REQUIRED>
```
### *D.2.1.7.1 propertyref*

See [D.2.1.6.9.2](#page-20-1) for a definition of the *propertyref* element.

## <span id="page-21-0"></span>**D.3 DEVICE PACKAGE DESCRIPTOR**

The SCA Device Package Descriptor (DPD) is the part of a Device Profile that contains hardware device Registration attributes, which are typically used by a Human Computer Interface application to display information about the device(s) resident in an SCA-compliant radio system. DPD information is intended to provide hardware configuration and revision information to a radio operator or to radio maintenance personnel. A DPD may be used to describe a single hardware element residing in a radio or it may be used to describe the complete hardware structure of a radio.

### D.3.1 Device Package

The *devicepkg* element (see [Figure D-8\)](#page-21-1) is the root element of the DPD. The *devicepkg* id attribute uniquely identifies the package and is a DCE UUID, as defined in paragraph [D.2.1](#page-11-2). The version attribute specifies the version of the *devicepkg*. The format of the version string is numerical major and minor version numbers separated by commas (e.g., "1,0,0,0"). The name attribute is a user-friendly label for the *devicepkg*.

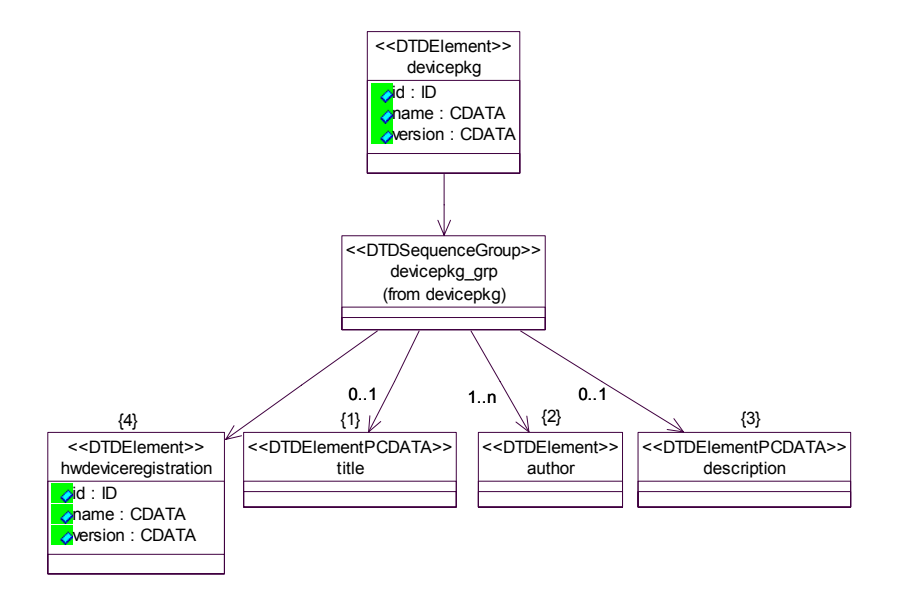

<span id="page-21-1"></span>**Figure D-8.** *devicepkg* **Element Relationships** 

```
<!ELEMENT devicepkg 
    ( title? 
    , author+ 
    , description? 
    , hwdeviceregistration 
) ><!ATTLIST devicepkg 
    id ID #REQUIRED 
    name CDATA #REQUIRED 
    version CDATA #IMPLIED>
```
### **D.3.1.1 title**

The *title* element is used for indicating a title for the hardware device being described by *devicepkg*.

<!ELEMENT title (#PCDATA)>

### **D.3.1.2 author**

See [D.2.1.2](#page-12-1) for a definition of the author element.

### **D.3.1.3 description**

The *description* element is used to describe any pertinent information about the device implementation that the hardware developer wishes to document within the Device Package.

<!ELEMENT description (#PCDATA)>

### <span id="page-22-1"></span>**D.3.1.4 hwdeviceregistration**

The *hwdeviceregistration* element (see [Figure D-9](#page-23-1)) provides device-specific information for a hardware device. The *hwdeviceregistration* id attribute uniquely identifies the device and is a DCE UUID, as defined in paragraph [D.2.1.](#page-11-2) The version attribute specifies the version of the *hwdeviceregistration* element. The format of the version string is numerical major and minor version numbers separated by commas (e.g., "1,0,0,0"). The name attribute is a userfriendlylabel for the hardware device being registered. At a minimum, the *hwdeviceregistration* element must include a description, the manufacturer, the model number and the device's hardware class(es).

<span id="page-23-0"></span>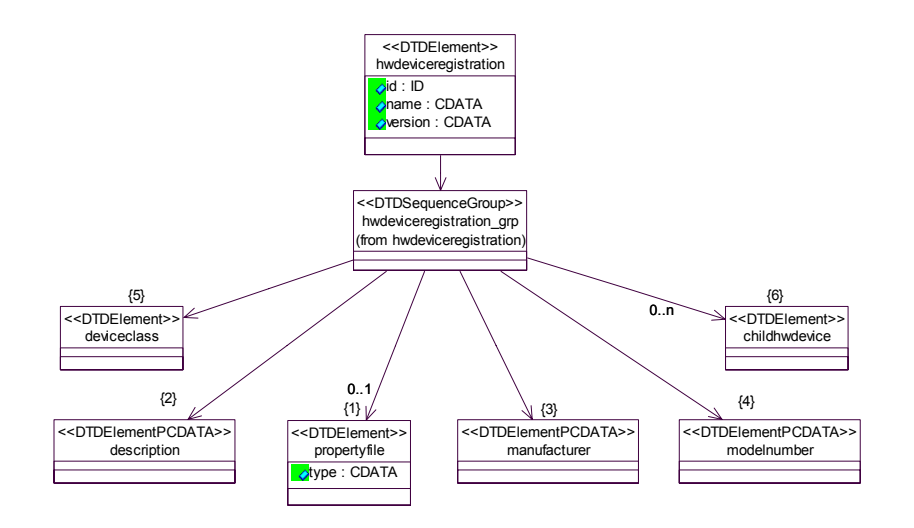

**Figure D-9.** *hwdeviceregistration* **Element Relationships** 

```
<!ELEMENT hwdeviceregistration 
    ( propertyfile? 
    , description 
    , manufacturer 
    , modelnumber 
    , deviceclass 
    , childhwdevice* 
)<!ATTLIST hwdeviceregistration 
    id ID #REQUIRED 
    name CDATA #REQUIRED
    version CDATA #IMPLIED>
```
### *D.3.1.4.1 propertyfile*

The *propertyfile* element is used to indicate the local filename of the property file associated with the *hwdeviceregistration* element. The format of a property file is described in the Properties Descriptor (Section [D.4](#page-26-1)).

The intent of the property file is to provide the definition of properties elements for the hardware device being deployed and described in the Device Package (devicepkg) or hwdeviceregistration element.

```
<!ELEMENT propertyfile 
      ( localfile 
     \geq<!ATTLIST propertyfile 
     type CDATA #IMPLIED> 
<!ELEMENT localfile EMPTY> 
<!ATTLIST localfile 
     name CDATA #REQUIRED>
```
### *D.3.1.4.2 description*

See [D.2.1.3](#page-13-2) for definition of the *description* element.

### *D.3.1.4.3 manufacturer*

The *manufacturer* element is used to convey the name of manufacturer of the device being installed.

<!ELEMENT manufacturer (#PCDATA)>

### *D.3.1.4.4 modelnumber*

The *modelnumber* element is used to indicate the manufacture's model number, for the device being installed.

<!ELEMENT modelnumber (#PCDATA)>

### *D.3.1.4.5 deviceclass*

The *deviceclass* element is used to identify one or more hardware classes that make up the device being installed.

<!ELEMENT deviceclass ( class+  $\geq$ <!ELEMENT class (#PCDATA)>

### *D.3.1.4.6 childhwdevice*

The *childhwdevice* element (see Figure D-10) indicates additional device-specific information for hardware devices that make up the root or parent hardware device registration. An example of *childhwdevice* would be a radio's RF module that has receiver and exciter functions within it. In this case, a CF *Device* representing the RF module itself would be a parent *Device* with its DPD, and the receiver and exciter are child devices to the module. The parent / child relationship indicates that when the RF module is removed from the system, the receiver and exciter devices are also removed.

<span id="page-25-0"></span>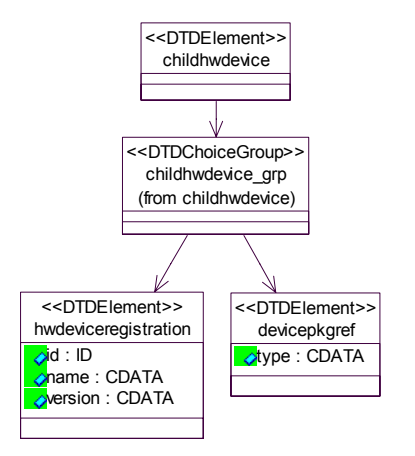

**Figure D-10.** *childhwdevice* **Element Relationships** 

```
<!ELEMENT childhwdevice 
      ( hwdeviceregistration | devicepkgref )>
```
### *D.3.1.4.7 hwdeviceregistration*

The *hwdeviceregistration* element provides device-specific information for the child hardware device. See [D.3.1.4](#page-22-1) for definition of the *hwdeviceregistration* element.

### *D.3.1.4.8 devicepkgref*

The *devicepkgref* element is used to indicate the local filename of a Device Package Descriptor file pointed to by Device Package Descriptor (e.g., a devicepkg within a devicepkg).

```
<!ELEMENT devicepkgref 
     ( localfile )> 
<!ATTLIST devicepkgref 
      type CDATA #IMPLIED>
```
# <span id="page-26-0"></span>**D.4 PROPERTIES DESCRIPTOR**

The Properties Descriptor file details component and device attribute settings. For purposes of the SCA, Property Descriptor files will contain *simple*, *simplesequence*, *test*, *struct* or *structsequence* elements. These elements will be used to describe attributes of a component that will be used for dependency checking. These elements will also be used for SCA component values used by a CF *Resource* component's *configure*, *query*, and *runTest* operations..

### D.4.1 *properties*

The *properties* element (see [Figure D-11](#page-26-2)) is used to describe property attributes that will be used in the *configure* and *query* operations for SCA CF *Resource* components and for definition of attributes used for dependency checking. The *properties* element can also used in the CF *TestableObject*::*runTest* operation to configure tests and provide test results.

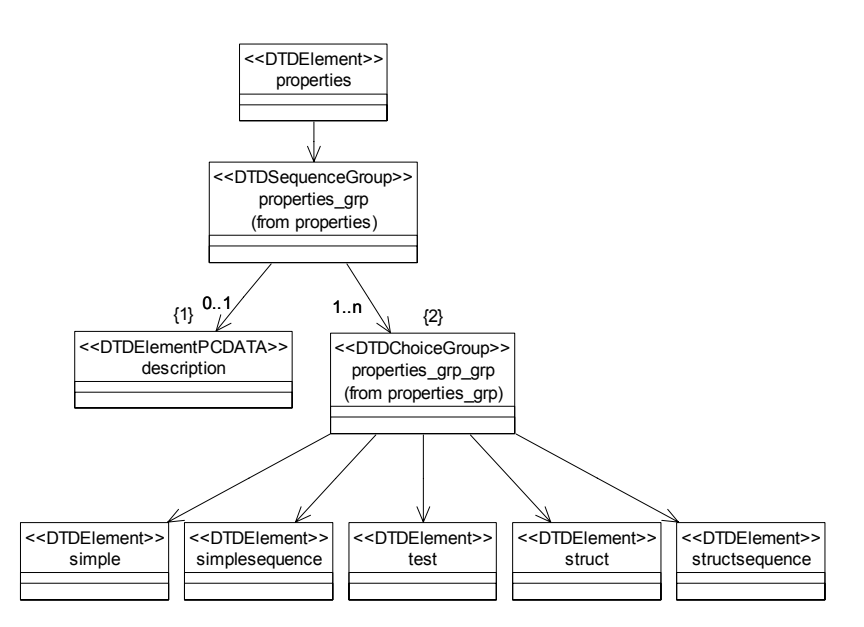

**Figure D-11.** *properties* **Element Relationships** 

```
<!ELEMENT properties 
     ( description? 
      ,(simple | simplesequence | test | struct | structsequence 
     +)
```
### **D.4.1.1 simple**

The *simple* element (see [Figure D-12](#page-27-1)) provides for the definition of a property which includes a unique id, type, name and mode attributes of the property that will be used in the CF *Resource configure*() and *query*() operations, for indication of component capabilities, or in the CF *TestableObject runTest* operation. The *simple* element is specifically designed to support idvalue pair definitions. A *simple* property id attribute corresponds to the id of the id-value pair.

<span id="page-27-0"></span>The value and range of a simple property correspond to the value of the id-value pair. The optional *enumerations* element allows for the definition of a label-to-value for a particular property. The mode attribute defines whether the *properties* element is "readonly", "writeonly" or "readwrite". The id attribute is an identifier for the *simple* property element. The id attribute for a *simple* property that is an allocation type is a DCE UUID value, as specified in section [D.2.1.](#page-11-2) The id attribute for all other *simple* property elements can be any valid XML ID type. The mode attribute is only meaningful when the type of the *kind* element is "configure".

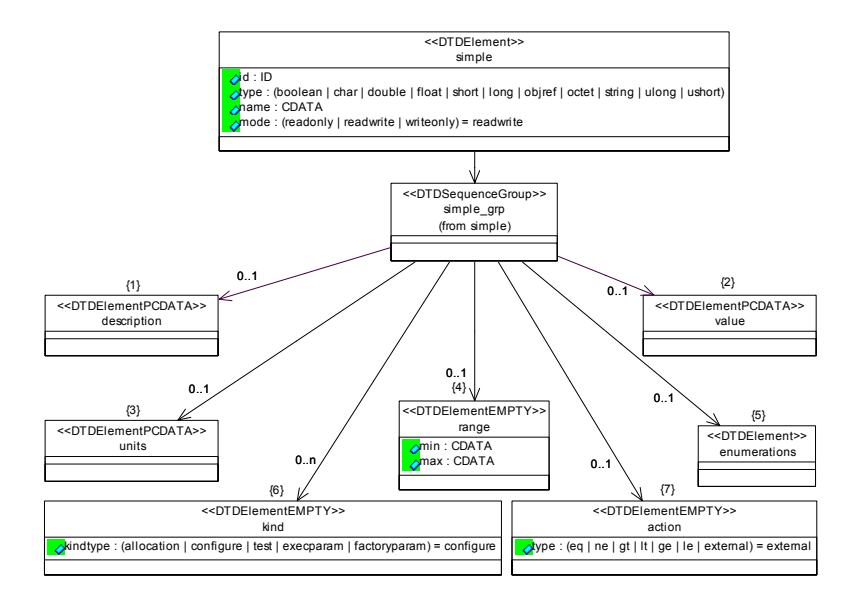

**Figure D-12.** *simple* **Element Relationships** 

```
<!ELEMENT simple 
      ( description? 
     , value? 
      , units? 
      , range? 
      , enumerations? 
      , kind* 
      , action? 
)<!ATTLIST simple 
      id ID #REQUIRED 
     type ( boolean | char | double | float | short | long | 
     objref | octet | string | ulong | ushort ) #REQUIRED 
      name CDATA #IMPLIED 
     mode ( readonly | readwrite | writeonly) "readwrite">
```
### *D.4.1.1.1 description*

The *description* element is used to provide a description of the *properties* element that is being defined.

### <span id="page-28-0"></span><!ELEMENT description (#PCDATA)>

### *D.4.1.1.2 value*

The *value* element is used to provide a value setting to the *properties* element.

<!ELEMENT value (#PCDATA)>

### *D.4.1.1.3 units*

The *units* element describes the intended practical data representation to be used for the *properties* element.

<!ELEMENT units (#PCDATA)>

### *D.4.1.1.4 range*

The *range* element describes the specific *min* and *max* values that are legal for the *simple* element. The intent of the *range* element is to provide a means to perform range validation. This element is not used by the CF *ApplicationFactory* or CF *Application* implementations.

```
<!ELEMENT range EMPTY 
<!ATTLIST range 
     min CDATA #REQUIRED 
     max CDATA #REQUIRED>
```
### *D.4.1.1.5 enumerations*

The *enumerations* element is used to specify one or more *enumeration* elements.

```
<!ELEMENT enumerations 
      ( enumeration+ )>
```
The *enumeration* element is used to associate a value attribute with a label attribute.. Enumerations are legal for various integer type *properties* elements. An Enumeration value is assigned to a property that implements the CORBA long type. Enumeration values are implied; if not specified by a developer, the initial implied value is 0 and subsequent values are incremented by 1.

Note: The advantage of the *enumeration* element over the *sequence* element from the CORBA components specification is that the *enumeration* element provides a mechanism to associate a value of a property to a label. The *sequence* element of the CORBA component specification does not allow association of values (only lists of sequences).

```
<!ELEMENT enumeration EMPTY> 
<!ATTLIST enumeration 
label CDATA #REQUIRED 
     value CDATA #IMPLIED>
```
### *D.4.1.1.6 kind*

The *kind* element's kindtype attribute is used to specify the kind of property. The types of kindtype attributes are:

1. *configure*, which is used in the *configure* and *query* operations of the CF *Resource* interface. The application factory will use the *configure* kind of properties to build the <span id="page-29-0"></span>CF *Properties* input parameter to the *configure* operation that is invoked on the *assemblycontroller* component during application creation. The device manager will use the *configure* kind of properties to build the CF *Properties* input parameter to the *configure* operation that is invoked on components implementing the *Device* interface*,*  during device creation. The application factory will also use the configure kind of properties for CF *ResourceFactory create* options parameters. When the mode is readonly, only the *query* behavior is supported. When the mode is writeonly, only the *configure* behavior is supported. When the mode is readwrite, both *configure* and *query* are supported.

- 2. *test*, which is used in the *runTest* operation of the CF *TestableObject* interface. The *test* kind of properties will be used as the *testValues* parameter to the *runTest* operation that is invoked on CF *Resource* components.
- 3. *allocation*, which is used in the *allocateCapacity* and *deallocateCapacity* operations of the *Device* interface. The application factory and device manager will use the simple properties of kindtype *allocation* to build the input capacities parameter to the *allocateCapacity* operation that is invoked on device components during application creation, when the *action* element of those properties is *external*. The application factory and device manager manage *simple* properties of kindtype *allocation* when the *action* is not *external*. Allocation properties that are external can also be queried using the CF *PropertySet query* operation.
- 4. *execparam*,. which is used in the *execute* operations of the *Device* interface. The CF *ApplicationFactory* and *DeviceManager* will use the execparam kind of properties to build the CF *Properties* input parameter to the *execute* operation that is invoked on the CF *ExecutableDevice* components during CF *Device* and/or CF *Application* creation. Only simple elements can be used as execparam types.
- 5. *factoryparam*, which is used in the *createResource* operations of the CF *ResourceFactory* interface. The CF *ApplicationFactory* will use the factoryparam type of properties to build the CF *Properties* input parameter to the *createResource* operation.

A property can have multiple *kind* elements and the default kindtype is configure.

```
<!ELEMENT kind EMPTY> 
<!ATTLIST kind 
     kindtype ( allocation | configure | test | execparam | 
     factoryparam) "configure">
```
### *D.4.1.1.7 action*

The *action* element is used to define the type of comparison used to compare an SPD property value to a device property value, during the process of checking SPD dependencies. The *kindtype* attribute of the *action* element, will determine the type of comparison to be made (e.g., equal, not equal, greater than, etc.). The default value for *kindtype* is *external*.

In principle, the *action* element defines the operation executed during the comparison of the allocation property value, provided by an SPD *dependency* element, to the associated allocation property value of a CF *Device*. The allocation property is on the left side of the action and the dependency value is on the right side of the action. This process allows for the allocation of

<span id="page-30-0"></span>appropriate objects within the system based on their attributes, as defined by their dependent relationships.

For example, if a CF *Device's* properties file defines a DeviceKind allocation property whose *action* element is set to "equal", then at the time of dependency checking a valid DeviceKind property is checked for equality. If a software component implementation is dependent on a DeviceKind property with its value set to "NarrowBand", then the component's SPD dependency *propertyref* element will reference the id of the DeviceKind allocation property with a value of "NarrowBand". At the time of dependency checking, the CF *ApplicationFactory* will check CF *Devices* whose *properties kind* element is set to "allocation" and property id is DeviceKind for equality against a "NarrowBand" value.

```
<!ELEMENT action EMPTY> 
<ATTLIST action 
     type ( eq | ne | gt | lt | ge | le | external 
    )"external">
```
### **D.4.1.2 simplesequence**

The *simplesequence* element (see [Figure D-13](#page-30-1)) is used to specify a list of *properties* with the same characteristics (e.g., type, range, units, etc.). The *simplesequence* element definition is similar to the *simple* element definition except that it has a list of values instead of one value. The *simplesequence* element maps to the sequence types for CF and PortTypes CORBA modules, defined in SCA Appendix C section C.2, based upon the type attribute.

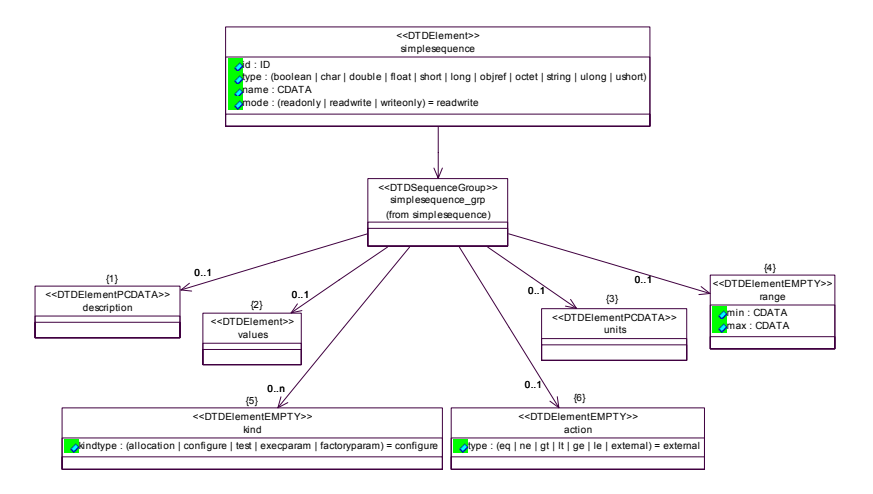

**Figure D-13.** *simplesequence* **Element Relationships** 

```
<!ELEMENT simplesequence 
       ( description? 
       , values? 
       , units? 
       , range? 
       , kind* 
        , action? 
      )
```

```
<!ATTLIST simplesequence 
      id ID #REQUIRED 
     type ( boolean | char | double | float | short | long | 
     objref | octet | string | ulong |ushort ) #REQUIRED 
    name CDATA #IMPLIED 
    mode (readonly | readwrite | writeonly) "readwrite"> 
<!ELEMENT values 
     (value+)
```
### **D.4.1.3 test**

The *test* element (see [Figure D-14\)](#page-31-1) is used to specify a list of test properties for executing the *runTest* operation in order to perform a component specific test. This element contains *inputvalue* and *resultvalue* elements and it has an *id* attribute *for* grouping test properties to a specific test. The *id* attribute will be represented by a numeric value. *Inputvalues* are used to configure the test to be performed (e.g., frequency and RF power output level). When the test has completed, *resultvalues* contain the results of the testing (e.g., pass or a fault code/message)

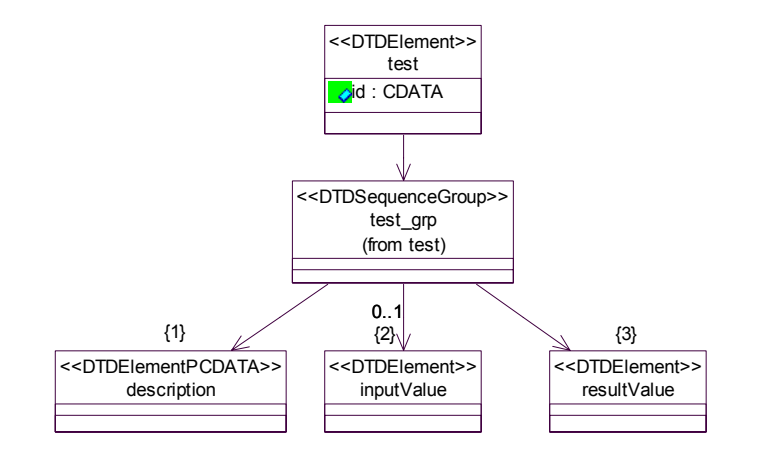

**Figure D-14.** *test* **Element Relationships** 

```
<!ELEMENT test 
      ( description 
      , inputvalue? 
      , resultvalue 
     )<!ATTLIST test 
      id CDATA #REQUIRED>
```
#### *D.4.1.3.1 inputvalue*

The *inputvalue* element is used to provide test configuration properties. The simple properties it contains must have a *kindtype* value of *test*.

```
<!ELEMENT inputvalue 
       ( simple+ )>
```
### <span id="page-32-0"></span>*D.4.1.3.2 resultvalue*

The *resultvalue* element is used to specify the desired results of the *runTest* operation. The simple properties it contains must have a *kindtype* value of *test*.

<!ELEMENT resultvalue ( simple+ )>

### **D.4.1.4 struct**

The *struct* element (see [Figure D-15](#page-32-1)) is used to group properties with different characteristics (i.e., similar to a structure or record entry). Each item in the *struct* element can be a different simple type (e.g., short, long, etc.). The *struct* element corresponds to the CF *Properties* type where each *struct* item (ID, value) corresponds to a *properties* element list item. The *properties* element list size is based on the number of *struct* items.

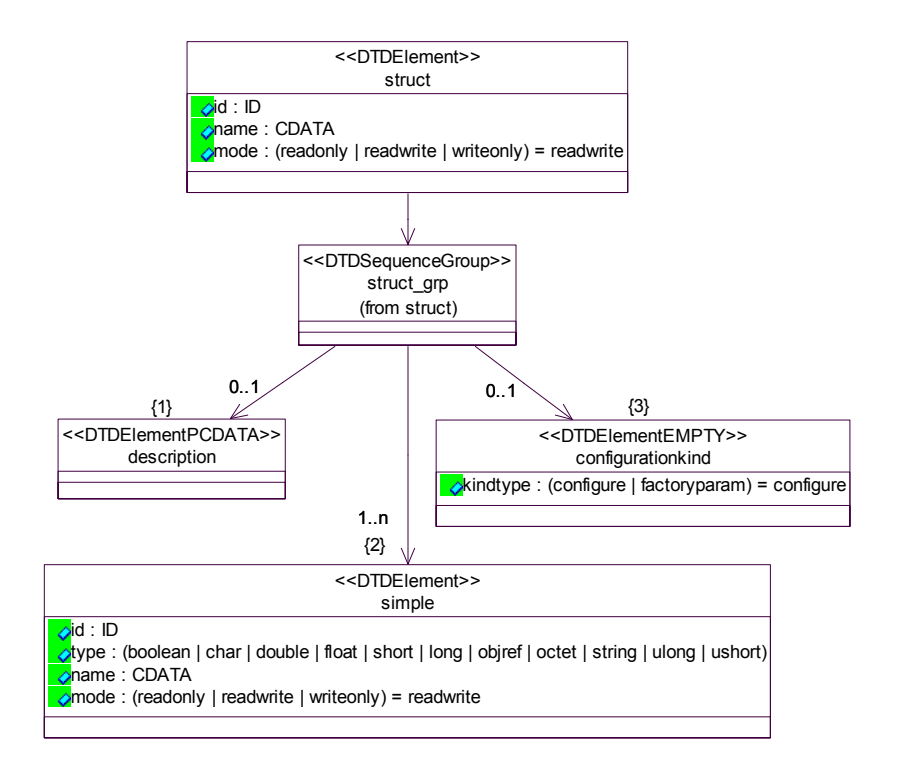

<span id="page-32-1"></span>**Figure D-15.** *struct* **Element Relationships** 

```
<!ELEMENT struct 
     ( description? 
     , simple+ 
     , configurationkind? 
\geq<!ATTLIST struct 
    id ID #REQUIRED 
    name CDATA #IMPLIED 
    mode (readonly | readwrite | writeonly) "readwrite">"
```
### *D.4.1.4.1 configurationkind*

The *configurationkind* element's kindtype attribute is used to specify the kind of property. The kindtypes are:

- 1. configure, which is used in the configure() and query() operations of the SCA Resource interface. The CF ApplicationFactory and DeviceManager will use the configure kind of properties to build the CF Properties input parameter to the configure() operation that is invoked on the CF Resource components during application creation. When the mode is readonly, only the query behavior is supported. When the mode is writeonly, only the configure behavior is supported. When the mode is readwrite, both configure and query are supported.
- 2. factoryparam, which is used in the createResource operations of the CF ResourceFactory interface. The CF ApplicationFactory will use the factoryparam kind of properties to build the CF Properties input parameter to the createResource() operation. A property can have multiple configurationkind elements and their default kindtype is "configure".

```
<!ELEMENT configurationkind EMPTY> 
<!ATTLIST configurationkind 
     kindtype (configure | factoryparam) "configure">
```
### **D.4.1.5 structsequence**

The *structsequence* element (see [Figure D-16](#page-34-1)) is used to specify a list of properties with the same *struct* characteristics. The *structsequence* element maps to a *properties* element having the CF *Properties* type. Each item in the CF *Properties* type will be the same *struct* definition as referenced by the structrefid attribute.

<span id="page-34-0"></span>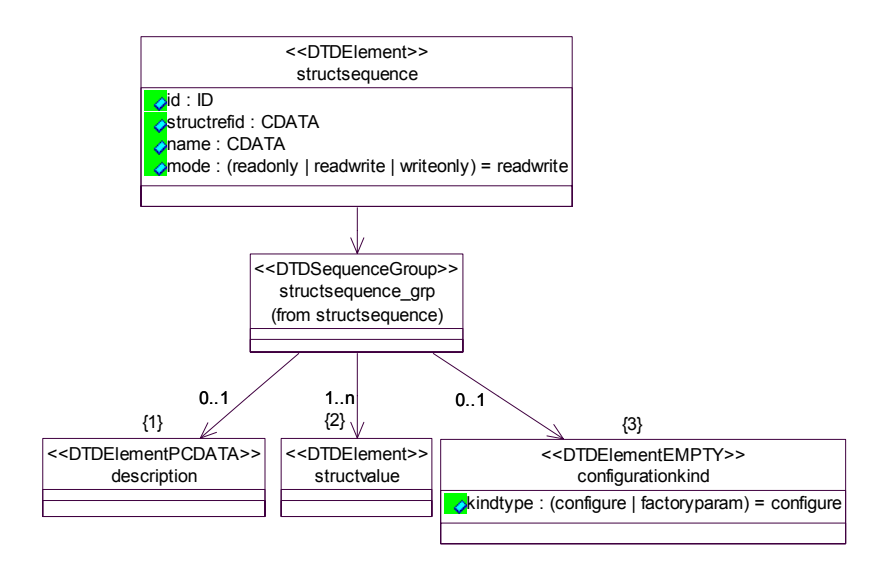

**Figure D-16.** *structsequence* **Element Relationships** 

```
<!ELEMENT structsequence 
    ( description? 
    , structvalue+ 
    , configurationkind? 
)<!ATTLIST structsequence 
    id ID #REQUIRED 
    structrefid CDATA #REQUIRED
    name CDATA #IMPLIED 
    mode (readonly | readwrite | writeonly) "readwrite"> 
<!ELEMENT structvalue 
    ( simpleref+ )> 
<!ELEMENT simpleref EMPTY> 
<!ATTLIST simpleref 
    refid CDATA #REQUIRED 
   value CDATA #REQUIRED>
```
## <span id="page-35-1"></span><span id="page-35-0"></span>**D.5 SOFTWARE COMPONENT DESCRIPTOR**

This descriptor file is based on the CORBA Component Descriptor specification. The SCA components CF *Resource*, CF *Device*, and CF *ResourceFactory* that are described by the software component descriptor are based on the SCA CF specification, and the following specification concentrates on definition of the elements necessary for describing the ports and interfaces of these components.

### D.5.1 *softwarecomponent*

The *softwarecomponent* element (see [Figure D-17\)](#page-35-2) is the root element of the software component descriptor file. For use within the SCA the sub-elements that are supported include:

- 1. *corbaversion* indicates which version of CORBA the component is developed for.
- 2. *componentrepid* is the repository id of the component
- 3. *componenttype* identifies the type of software component object
- 4. *componentfeatures* provides the supported message ports for the component
- 5. *interface* describes the component unique id and name for supported interfaces.

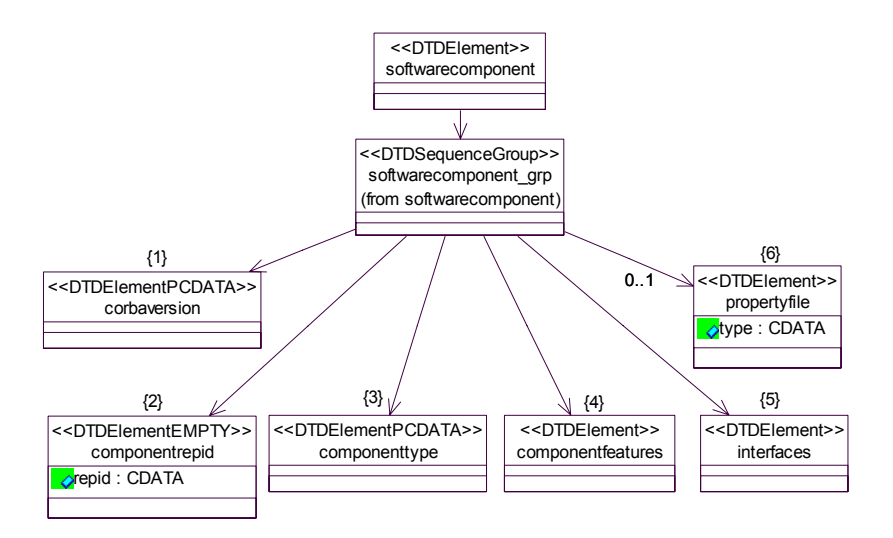

**Figure D-17.** *softwarecomponent* **Element Relationships** 

- <span id="page-35-2"></span><!ELEMENT softwarecomponent
	- ( corbaversion
	- , componentrepid
	- , componenttype
	- , componentfeatures
	- , interfaces

```
, propertyfile?
```

```
) >
```
### <span id="page-36-0"></span>**D.5.1.1 corbaversion**

The *corbaversion* element is intended to indicate the version of CORBA that the delivered component supports.

<!ELEMENT corbaversion (#PCDATA)>

### **D.5.1.2 componentrepid**

The *componentrepid* uniquely identifies the interface that the component is implementing. The *componentrepid* may be referred to by the *componentfeatures* element. The *componentrepid* is derived from the CF *Resource*, CF *Device*, or CF *ResourceFactory*.

```
<!ELEMENT componentrepid EMPTY> 
<!ATTLIST componentrepid 
    repid CDATA #REQUIRED>
```
### **D.5.1.3 componenttype**

The *componenttype* describes properties of the component. For SCA components, the component types include resource, device, resourcefactory, domainmanager, log, filesystem, filemanager, devicemanager, namingservice and eventservice.

```
<!ELEMENT componenttype (#PCDATA)>
```
### **D.5.1.4 componentfeatures**

The *componentfeatures* element (see [Figure D-18](#page-36-1)) is used to describe a component with respect to the components that it inherits from, the interfaces the component supports, and its provides and uses *ports*. At a minimum, the component interface has to be a CF *Resource*, CF *ResourceFactory*, or CF *Device* interface. If a component extends the CF *Resource* or CF *Device* interface then all the inherited interfaces (e.g., CF *Resource*) are depicted as *supportsinterface* elements.

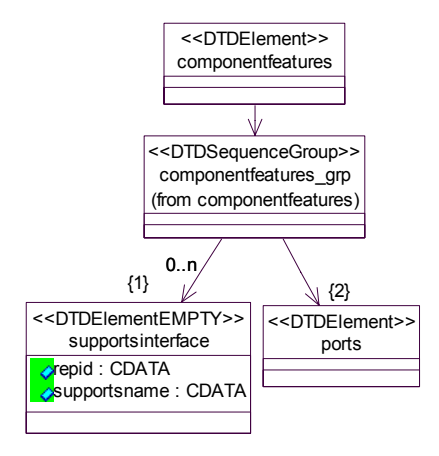

<span id="page-36-1"></span>**Figure D-18.** *componentfeatures* **Element Relationships** 

```
<!ELEMENT componentfeatures 
      ( supportsinterface* 
     , ports 
\geq
```
### *D.5.1.4.1 supportsinterface*

The *supportsinterface* element is used to identify an IDL interface that the component supports. These interfaces are distinct interfaces that were inherited by the component's specific interface. One can widen the component's interface to be a *supportsinterface*. The repid is used to refer to the *interface* element (see *interfaces* section [D.5.1.5\)](#page-38-1).

```
<!ELEMENT supportsinterface EMPTY> 
<!ATTLIST supportsinterface 
    repid CDATA #REQUIRED 
    supportsname CDATA #REQUIRED>
```
### *D.5.1.4.2 ports*

The *ports* element (see [Figure D-19\)](#page-37-1) describes what interfaces a component provides and uses. The *provides* elements are interfaces that are not part of a component's interface but are independent interfaces known as facets (in CORBA Components terminology) (i.e. a *provides* port at the end of a path, like I/O Device or Modem Device, does not need to be a CF *Port* type). The *uses* element is a CF *Port* interface type that is connected to a *provides* or *supportinterfaces* interface. Any number of *uses* and *provides* elements can be given in any order. Each *ports* element has a name and references an interface by repid (see interfaces section [D.5.1.5](#page-38-1)). The port names are used in the Software Assembly Descriptor to connect ports together. A *ports* element also has an optional *porttype* element that allows for identification of port classification. Values for *porttype* include "data", "control", "responses", and "test". If a *porttype* is not given then "control" is assumed.

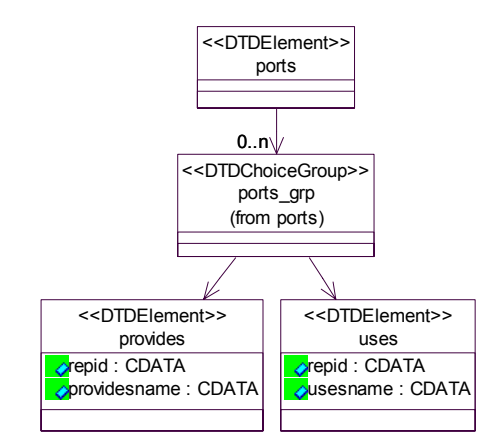

<span id="page-37-1"></span>**Figure D-19.** *ports* **Element Relationships** 

```
<!ELEMENT ports 
     ( provides | uses )* 
\overline{\phantom{a}}<!ELEMENT provides 
      ( porttype* )> 
<!ATTLIST provides 
     repid CDATA #REQUIRED 
     providesname CDATA #REQUIRED> 
<!ELEMENT uses 
    ( porttype* 
\geq<!ATTLIST uses 
     repid CDATA #REQUIRED 
     usesname CDATA #REQUIRED> 
<!ELEMENT porttype EMPTY> 
<!ATTLIST porttype 
     type ( data | control | responses | test ) #REQUIRED>
```
### <span id="page-38-1"></span>**D.5.1.5 interfaces**

The *interfaces* element is made up of one to many *interface* elements.

<!ELEMENT interfaces ( interface+ )>

The *interface* element describes an interface that the component, either directly or through inheritance, provides, uses, or supports. The name attribute is the character-based non-qualified name of the interface. The repid attribute is the unique repository id of the interface, which has formats specified in the CORBA specification. The repid is also used to reference an *interface* element elsewhere in the SCD, for example from the *inheritsinterface* element.

```
<!ELEMENT interface 
     ( inheritsinterface*) > 
<!ATTLIST interface 
    repid CDATA #REQUIRED 
    name CDATA #REQUIRED>
<!ELEMENT inheritsinterface EMPTY> 
<!ATTLIST inheritsinterface 
    repid CDATA #REQUIRED
```
### **D.5.1.6 propertyfile**

The *propertyfile* element is used to indicate the local filename of the Property Descriptor file associated with the software component. The definition of the *propertyfile* element can be found in section [D.2.1.4](#page-13-3) . Within the Software Component Descriptor, the *localfile sub-*element of the

*propertyfile* element is a relative pathname referencing a file in the same directory as the SCD or in a directory that is relative to the directory where the SCD file is located.

### <span id="page-40-0"></span>**D.6 SOFTWARE ASSEMBLY DESCRIPTOR**

This section describes the XML elements of the Software Assembly Descriptor (SAD) XML file; the *softwareassembly* element (see [Figure D-20](#page-40-1)). The SAD is based on the CORBA Components Specification Component Assembly Descriptor. The intent of the software assembly is to provide the means of describing the assembled functional application and the interconnection characteristics of the SCA components within that application. The component assembly provides four basic types of application information for domain management. The first is partitioning information that indicates special requirements for collocation of components, the second is the assembly controller for the software assembly, the third is connection information for the various components that make up the application assembly, and the fourth is the visible ports for the application assembly.

### D.6.1 softwareassembly

The installation of an application into the system involves the installation of a SAD file. The SAD file references component's SPD files to obtain deployment information for these components. The *softwareassembly* element's *id* attribute is a DCE UUID, as specified in section [D.2.1,](#page-11-2) which uniquely identifies the assembly. The *softwareassembly* element's *name* attribute is the user-friendly name for the *ApplicationFactory* name attribute. The *softwareassembly* element's *version* attribute is the version of the application.

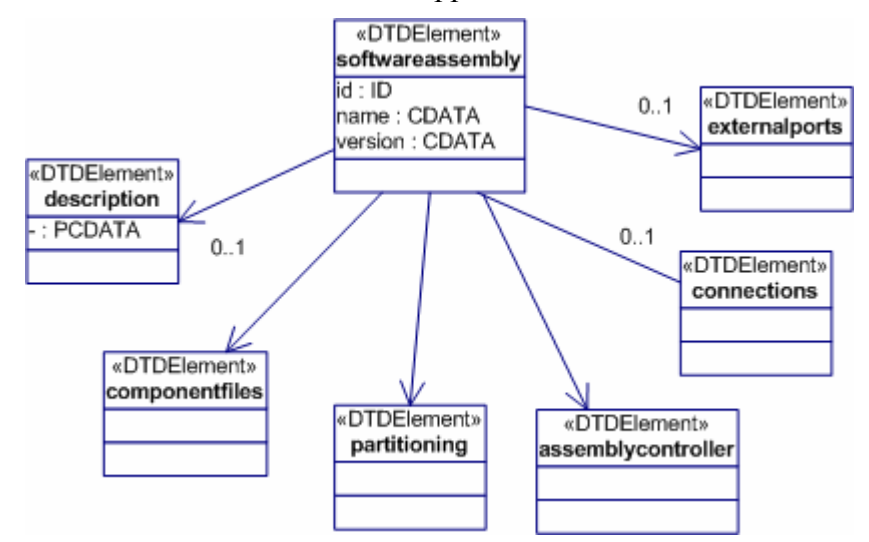

<span id="page-40-1"></span>**Figure D-20.** *softwareassembly* **Element Relationships** 

```
<!ELEMENT softwareassembly 
     ( description? 
     , componentfiles 
     , partitioning 
     , assemblycontroller 
     , connections? 
     , externalports? 
\geq<!ATTLIST softwareassembly 
     id ID #REQUIRED 
     name CDATA #IMPLIED 
     version CDATA #IMPLIED>
```
### **D.6.1.1 description**

The *description* element of the component assembly may be used to describe any information the developer would like to indicate about the assembly.

<!ELEMENT description (#PCDATA)>

#### <span id="page-41-1"></span>**D.6.1.2 componentfiles**

The *componentfiles* element is used to indicate that an assembly is made up of 1..n component files. The *componentfile* element contains a reference to a local file, which is a Software Package Descriptor file.

<!ELEMENT componentfiles ( componentfile+ )>

#### *D.6.1.2.1 componentfile*

The *componentfile* element is a reference to a local file. See section [D.2.1.4.1](#page-14-1) for the definition of the *localfile* element. The type attribute is "Software Package Descriptor".

```
<!ELEMENT componentfile 
    ( localfile )> 
<!ATTLIST componentfile 
    id ID #REQUIRED 
    type CDATA #IMPLIED>
```
#### **D.6.1.3 partitioning**

A component *partitioning* element (see [Figure D-21\)](#page-42-1) specifies a deployment pattern of components and their components-to-hosts relationships. A component instantiation is captured inside a *componentplacement* element. The *hostcollocation* element allows the components to be placed on a common device. When the *componentplacement* is by itself and not inside a *hostcollocation*, it then has no collocation constraints.

<span id="page-42-0"></span>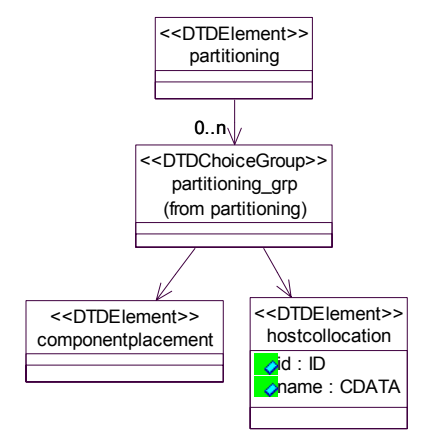

**Figure D-21.** *partitioning* **Element Relationships** 

```
<!ELEMENT partitioning 
     ( componentplacement | hostcollocation )+>
```
### <span id="page-42-3"></span>*D.6.1.3.1 componentplacement*

The *componentplacement* element (see [Figure D-22\)](#page-42-2) defines a particular deployment of a component. The component can be deployed either directly or by using a CF *ResourceFactory*. .

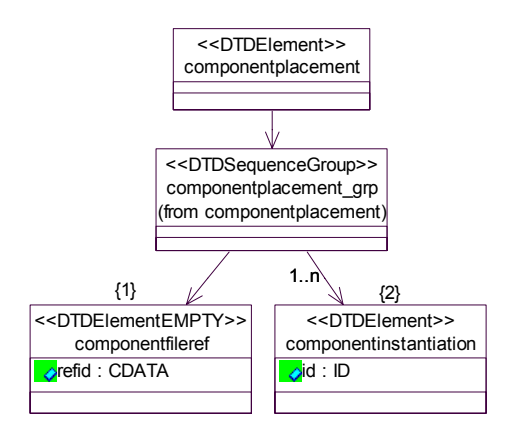

**Figure D-22.** *componentplacement* **Element Relationships** 

```
<!ELEMENT componentplacement 
     ( componentfileref 
     , componentinstantiation+ 
)
```
### *D.6.1.3.2 componentfileref*

The *componentfileref* element is used to reference a particular Software PackageDescriptor file. The *componentfileref* element's refid attribute corresponds to the *componentfile* element's id attribute.

```
<!ELEMENT componentfileref EMPTY> 
<!ATTLIST componentfileref 
    refid CDATA #REQUIRED>
```
### <span id="page-43-1"></span>*D.6.1.3.3 componentinstantiation*

The *componentinstantiation* element (see [Figure D-23](#page-44-1)) is intended to describe a particular instantiation of a component relative to a *componentplacement* element. The *componentinstantiation's* id attribute is a DCE UUID that uniquely identifies the component. The id is a DCE UUID value as specified in section [D.2.1.](#page-11-2) . The *componentinstantiation* element's id may be referenced by the *usesport* and *providesport* elements within the SAD file. It is the component name for the instantiation not the application name.

The optional *componentproperties* element (see [Figure D-24](#page-44-2)) is a list of configure, factoryparam, and/or execparam properties values that are used in creating the component or for the initial configuration of the component.

The following sources will be searched in the given precedence order for initial values for simple properties with a kindtype of "execparam" or "configure" and a mode attribute of "readwrite" or "writeonly":

- 1. The SAD partitioning : componentplacement : componentinstantiation element,
- 2. The value or default value, if any, from the SPD using the properties precedence stated in D.2.1

If no values are found in the sources above, the property is discarded.

The following sources will be searched in the given precedence order for initial values for simple properties with a kindtype of "factoryparam":

- 1. The SAD partitioning : componentplacement : componentinstantiation : findcomponent : componentresourcefactoryref : resourcefactoryproperties element,
- 2. The SAD partitioning : componentplacement : componentinstantiation : componentproperties element,
- 3. The value or default value, if any, from the SPD using the properties precedence stated in  $D.2.1$

If no values are found in the sources above, the property is discarded.

The optional *findcomponent* element (see [Figure D-25\)](#page-45-1) is used to obtain the CORBA object reference for the component instance. The two sources for obtaining a CORBA object reference are:

1. The *componentresourcefactoryref* element, which refers to a particular CF *ResourceFactory componentinstantiation* element found in the SAD, which is used to obtain a CF *Resource* instance for this *componentinstantiation* element. The refid attribute refers to a unique componentinstantiation id attribute. The *componentresourcefactoryref* element contains an optional *resourcefactoryproperties* element (see Figure D-26), which specifies the properties "qualifiers", for the CF *ResourceFactory create* call.

<span id="page-44-0"></span>2. The CORBA Naming Service, which is used to find the component's CORBA object reference. The name specified in the *namingservice* element is a partial name that is used by the CF *ApplicationFactory* to form the complete context name.

The optional *findcomponent* element should be specified except when there is no CORBA object reference for the component instance (e.g., DSP code).

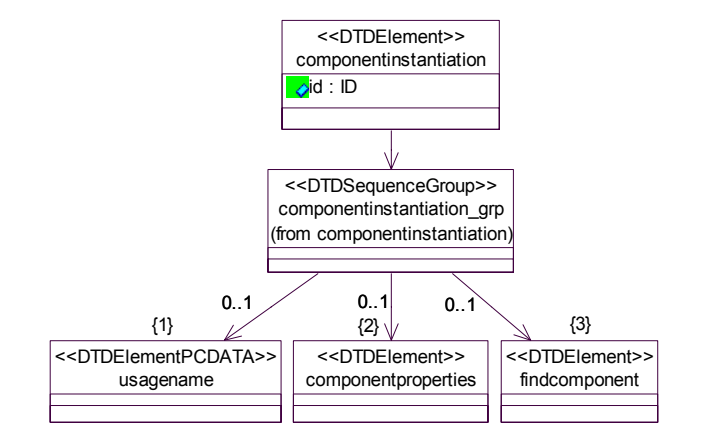

**Figure D-23.** *componentinstantiation* **Element Relationships** 

```
<!ELEMENT componentinstantiation 
     ( usagename? 
     , componentproperties? 
      , findcomponent? 
) ><!ATTLIST componentinstantiation 
     id ID #REQUIRED>
```

```
<!ELEMENT usagename (#PCDATA)>
```
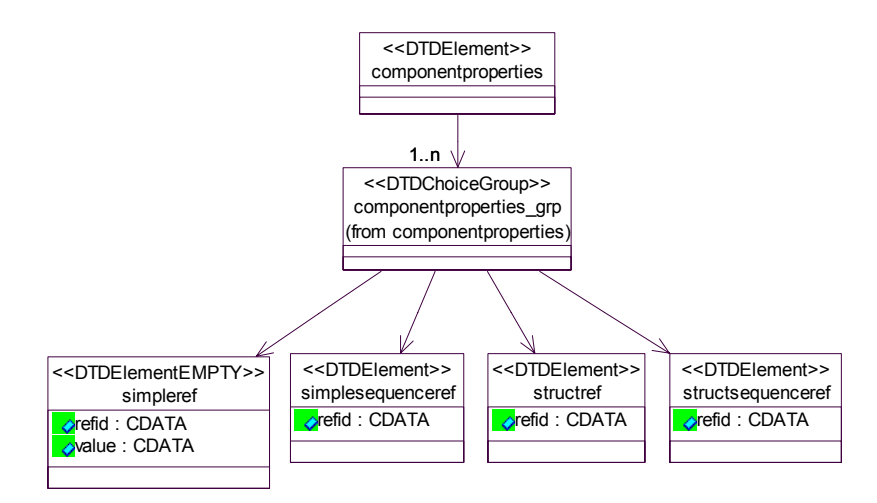

<span id="page-44-2"></span>**Figure D-24.** *componentproperties* **Element Relationships** 

```
<!ELEMENT componentproperties 
         ( simpleref | simplesequenceref | structref | 
        structsequenceref )+ > 
                                                 findcomponent
                                                 <<DTDElement>>
                                componentresourcefactoryref
                                 \sqrt{\text{refid} : \text{CDATA}}<<DTDElement>>
                                                findcomponent_qrp
                                               (from findcomponent)
                                               <<DTDChoiceGroup>>
                                                             namingservice
                                                          name : CDATA
                                                         <<DTDElementEMPTY>>
```
**Figure D-25.** *findcomponent* **Element Relationships** 

```
<!ELEMENT findcomponent 
         ( componentresourcefactoryref | namingservice )> 
<!ELEMENT componentresourcefactoryref 
        ( resourcefactoryproperties? )> 
<!ATTLIST componentresourcefactoryref 
       refid CDATA #REQUIRED> 
                                          resourcefactoryproperties
                                            <<DTDElement>>
                       simpleref
                  orefid : CDATA
                   value : CDATA
                  <<DTDElementEMPTY>>
                                     simplesequenceref
                                     refid : CDATA
                                     <<DTDElement>>
                                                        structref
                                                      refid : CDATA
                                                     <<DTDElement>>
                                        resourcefactoryproperties_grp
                                        (from resourcefactoryproperties)
                                           <<DTDChoiceGroup>>
                                               1..n\sqrtstructsequenceref
                                                                    refid : CDATA
                                                                    <<DTDElement>>
```
**Figure D-26.** *resourcefactoryproperties* **Element Relationships** 

```
<!ELEMENT resourcefactoryproperties 
      ( simpleref | simplesequenceref | structref | 
     structsequenceref )+ >
```

```
<!ELEMENT simpleref EMPTY> 
<!ATTLIST simpleref 
    refid CDATA #REQUIRED 
    value CDATA #REQUIRED> 
<!ELEMENT simplesequenceref 
      ( values )> 
<!ATTLIST simplesequenceref 
     refid CDATA #REQUIRED> 
<!ELEMENT structref 
     ( simpleref+ )> 
<!ATTLIST structref 
     refid CDATA #REQUIRED> 
<!ELEMENT structsequenceref 
     ( structvalue+ )> 
<!ATTLIST structsequenceref 
     refid CDATA #REQUIRED> 
<!ELEMENT structvalue 
     ( simpleref+ )> 
<!ELEMENT values 
     ( value+ )>
```

```
<!ELEMENT value (#PCDATA)>
```
### *D.6.1.3.4 hostcollocation*

The *hostcollocation* element specifies a group of component instances that are to be deployed together on a single host. For purposes of the SCA, the *componentplacement* element will be used to describe the 1...n components that will be collocated on the same host platform. Within the SCA specification, a host platform will be interpreted as a single device. The id and name attributes are optional but may be used to uniquely identify a set of collocated components within a SAD file.

```
<!ELEMENT hostcollocation 
     ( componentplacement )+> 
<!ATTLIST hostcollocation 
      id ID #IMPLIED 
      name CDATA #IMPLIED>
```

```
D.6.1.3.4.1 componentplacement
```
See *componentplacement,* section [D.6.1.3.1.](#page-42-3)

### <span id="page-47-0"></span>**D.6.1.4 assemblycontroller**

The *assemblycontroller* element indicates the component that is the main CF *Resource* controller for the assembly. The CF *Application* object delegates its CF *Resource*::*configure*, *query*, *start*, *stop*, and *runTest* operations to the CF *Resource's* Assembly Controller component.

```
<!ELEMENT assemblycontroller 
      ( componentinstantiationref )>
```
#### <span id="page-47-2"></span>**D.6.1.5 connections**

The *connections* element is a child element of the *softwareassembly* element. The *connections* element is intended to provide the connection map between components in the assembly.

!ELEMENT connections ( connectinterface\* )>

### *D.6.1.5.1 connectinterface*

The *connectinterface* element (see [Figure D-27\)](#page-47-1) is used when application components are being assembled to describe connections between their port interfaces. The *connectinterface* element consists of a *usesport* element and a *providesport, componentsupportedinterface, or findby* element. These elements are intended to connect two compatible components.

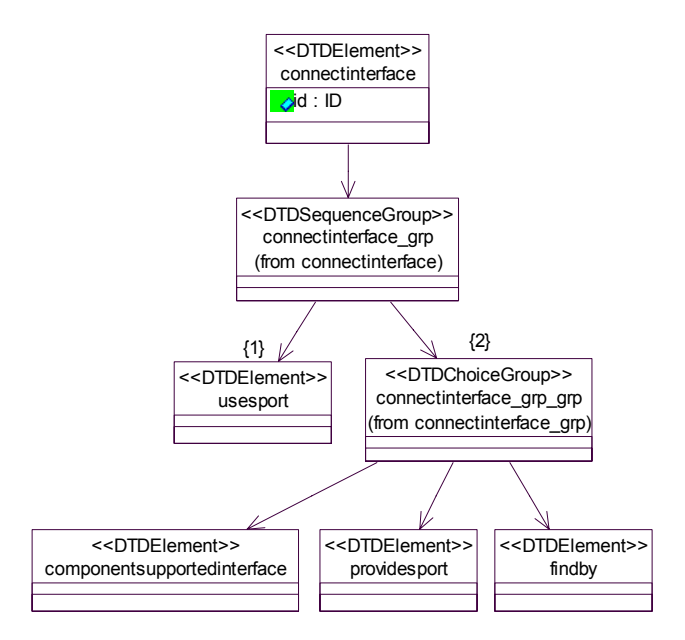

**Figure D-27.** *connectinterface* **Element Relationships** 

```
<!ELEMENT connectinterface 
      ( usesport 
      , ( providesport | componentsupportedinterface | findby ) 
      )> 
<!ATTLIST connectinterface 
      id ID #IMPLIED>
```
### <span id="page-48-0"></span>D.6.1.5.1.1 *usesport*

The *usesport* element (see [Figure D-28\)](#page-48-1) identifies, using the *usesidentifier* element, the component port that is using the provided interface from the *providesport* element. A CF *Resource* type component may be referenced by one of four elements. One element is the *componentinstantiationref* that refers to the *componentinstantiation* id attribute (*see componentinstantiation*) within the assembly; the other elements are *findby, devicethatloadedthiscomponentref*, and *deviceusedbythiscomponentref*.

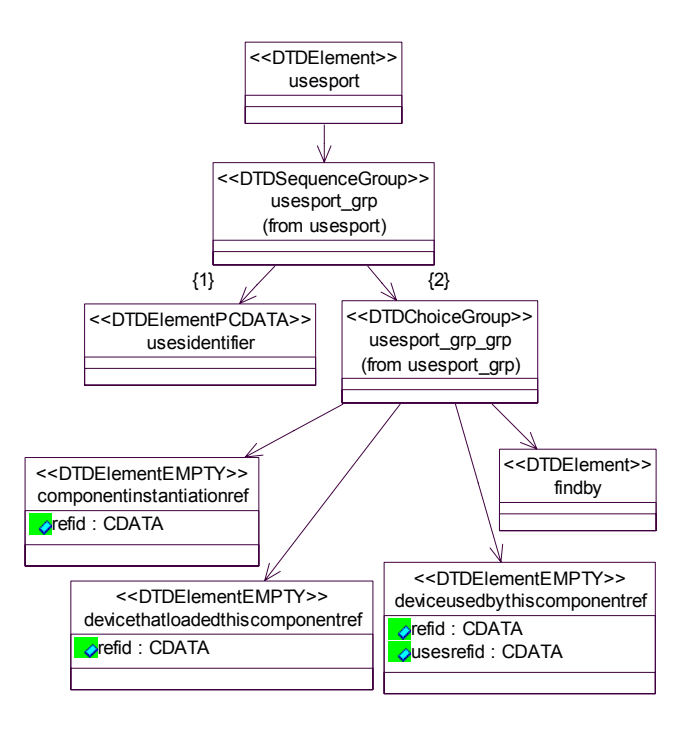

**Figure D-28.** *usesport* **Element Relationships** 

```
<!ELEMENT usesport 
     ( usesidentifier 
     , ( componentinstantiationref | 
     devicethatloadedthiscomponentref |
     deviceusedbythiscomponentref | findby ) 
)
```

```
D.6.1.5.1.1.1 usesidentifier
```
The *usesidentifier* element identifies which "uses port" on the component is to participate in the connection relationship. This identifier will correspond with an id for one of the component ports specified in the Software Component Descriptor.

```
<!ELEMENT usesidentifier (#PCDATA)>
```
### <span id="page-49-2"></span><span id="page-49-0"></span>D.6.1.5.1.1.2 *componentinstantiationref*

The *componentinstantiationref* element refers to the id attribute of the *componentinstantiation* element within the Software Assembly Descriptor file. The refid attribute will correspond to the unique *componentinstantiation* id attribute.

```
<!ELEMENT componentinstantiationref EMPTY> 
<!ATTLIST componentinstantiationref 
     refid CDATA #REQUIRED>
```
### <span id="page-49-3"></span>D.6.1.5.1.1.3 *findby*

The *findby* element (see [Figure D-29\)](#page-49-1) is used to resolve a connection between two components. It tells the domain management function how to locate a component interface involved in a connection relationship. The *namingservice* element specifies a naming service name to search for the desired component interface.

The *domainfinder* element specifies an element within the domain that is known to the domain management function.

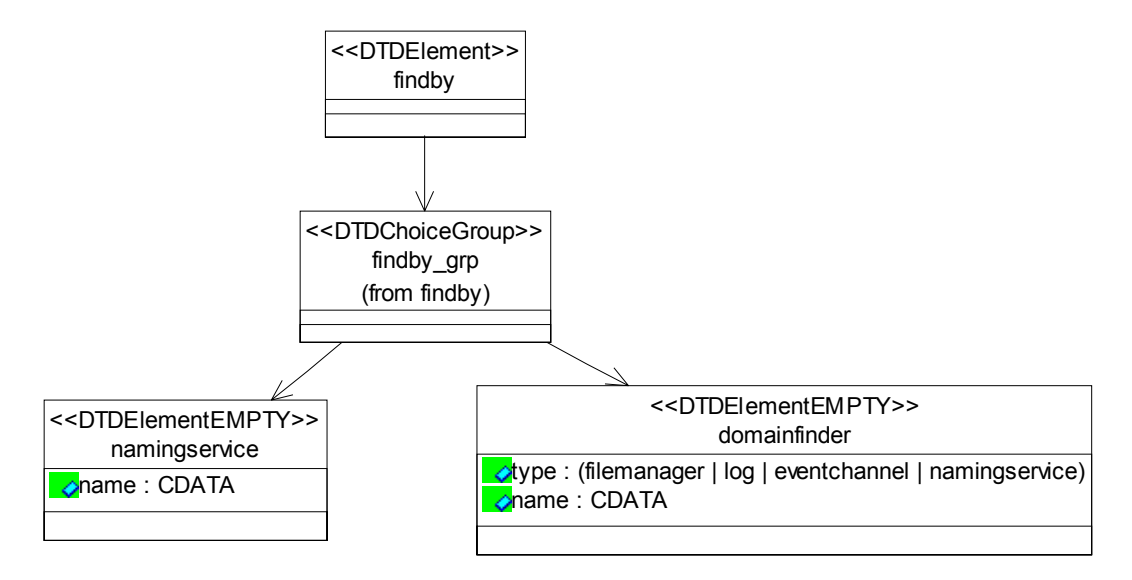

**Figure D-29.** *findby* **Element Relationships** 

```
<!ELEMENT findby 
      ( namingservice | domainfinder )>
```
#### <span id="page-49-4"></span>D.6.1.5.1.1.4 namingservice

The *namingservice* element is a child element of the *findby* element. The *namingservice* element is used to indicate to the CF *ApplicationFactory* the requirement to find a component interface. The CF *ApplicationFactory* will use the *name* attribute to search the CORBA Naming Service for the appropriate interface.

```
<!ELEMENT namingservice EMPTY 
<!ATTLIST namingservice 
    name CDATA #REQUIRED>
```
### D.6.1.5.1.1.5 *domainfinder*

The *domainfinder* element is a child element of the *findby* element. The *domainfinder* element is used to indicate to the CF *ApplicationFactory* the necessary information to find an object reference that is of specific type and may also be known by an optional name within the domain. The valid type attributes are "filemanager", "log", "eventchannel", and "namingservice". If a name attribute is not supplied, then the component reference returned is the CF *DomainManager's FileManager*, or Naming Service corresponding to the type attribute provided. If a name attribute is not supplied and the type attribute has a value of "log", then a null reference is returned. The type attribute value of "eventchannel" is used to specify the event channel to be used in the OE's CORBA Event Service for producing or consuming events. If the name attribute is not supplied and the type attribute has a value of "eventchannel" then the Incoming domain management event channel is used.

```
<!ELEMENT domainfinder EMPTY> 
<!ATTLIST domainfinder 
      type (filemanager | log | eventchannel | namingservice) 
     #REQUIRED 
      name CDATA #IMPLIED>
```
### <span id="page-50-0"></span>D.6.1.5.1.1.6 *devicethatloadedthiscomponentref*

The *devicethatloadedthiscomponentref* element refers to a specific component found in the assembly, which is used to obtain the logical CF *Device* that was used to load the referenced component from the CF *ApplicationFactory*. The logical CF *Device* obtained is then associated with this component instance. This relationship is needed when a component (e.g., modem adapter) is pushing data and/or commands to a non-CORBA capable device such as modem.

```
<!ELEMENT devicethatloadedthiscomponentref EMPTY> 
<!ATTLIST devicethatloadedthiscomponentref 
     refid CDATA #REQUIRED>
```
<span id="page-50-1"></span>D.6.1.5.1.1.7 *deviceusedbythiscomponentref*

The *deviceusedbythiscomponentref* element refers to a specific component, within the assembly, which is used to obtain the CF *Device* (e.g., logical *Device*) that is being used by the specific component from the CF *ApplicationFactory*. This relationship is needed when a component is pushing or pulling data and/or commands to another component that exists in the system such as an audio device.

```
<!ELEMENT deviceusedbythiscomponentref EMPTY> 
<!ATTLIST deviceusedbythiscomponentref 
    refid CDATA #REQUIRED 
    usesrefid CDATA #REQUIRED>
```
### D.6.1.5.1.2 *providesport*

The *providesport* element (see [Figure D-30](#page-51-1)) identifies, using the *providesidentifier* element, the

<span id="page-51-0"></span>component port that is provided to the usesport interface within the *connectinterface* element. A CF Resource type component may be referenced by one of four elements. One element is the *componentinstantiationref* that refers to the *componentinstantiation* id within the assembly; the other elements are *findby*, *devicethatloadedthiscomponentref*, and

*deviceusedbythiscomponentref*. The *findby* element by itself is used when the object reference is not a CF Resource type.

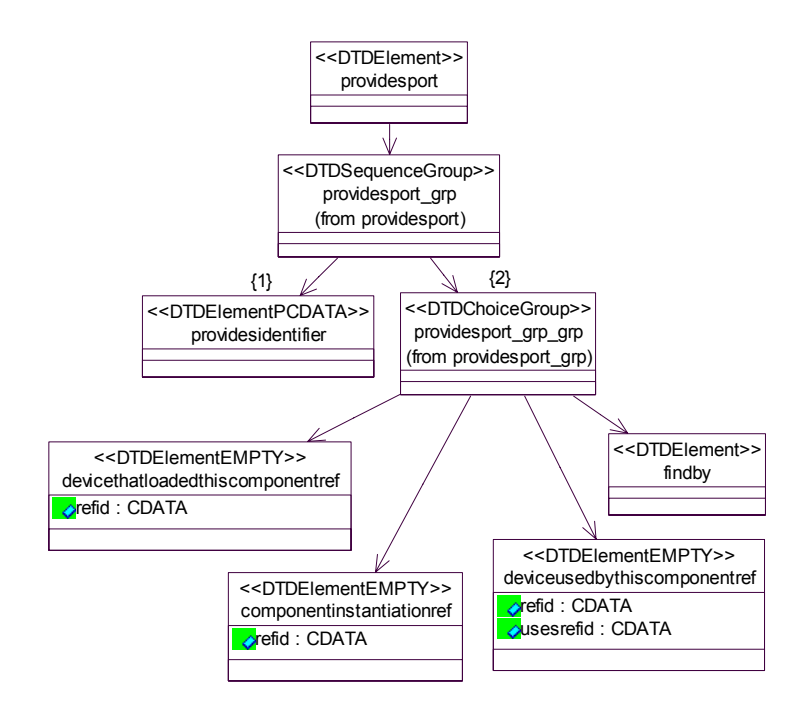

### **Figure D-30.** *providesport* **Element Relationships**

```
<!ELEMENT providesport 
     ( providesidentifier 
     , ( componentinstantiationref | 
     devicethatloadedthiscomponentref | 
     deviceusedbythiscomponentref | findby ) 
     )
```
#### D.6.1.5.1.2.1 *providesidentifier*

The *providesidentifier* element identifies which "provides port" on the component is to participate in the connection relationship. This identifier will correspond with a repid attribute for one of the component ports elements, specified in the Software Component Descriptor.

<!ELEMENT providesidentifier (#PCDATA)>

D.6.1.5.1.2.2 *componentinstantiationref*

See [D.6.1.5.1.1.2](#page-49-2) for a description of the *componentinstantiationref* element.

### <span id="page-52-0"></span>D.6.1.5.1.2.3 *findby*.

See section [D.6.1.5.1.1.3](#page-49-3) for a description of the *findby* element. The *namingservice* element's name attribute denotes a complete naming context.

D.6.1.5.1.2.4 *devicethatloadedthiscomponentref.*

See [D.6.1.5.1.1.6](#page-50-0) for a description of the *devicethatloadedthiscomponentref* element.

D.6.1.5.1.2.5 *deviceusedbythiscomponentref.*

See [D.6.1.5.1.1.7](#page-50-1) for a description of the *deviceusedbythiscomponentref* element.

D.6.1.5.1.3 *componentsupportedinterface*

The *componentsupportedinterface* element (see [Figure D-31](#page-52-1)) specifies a component, which has a supportsinterface element, that can satisfy an interface connection to a port specified by the *usesport* element, within a *connectinterface* element. This component is identified by a *componentinstantiationref* or a *findby* element. The *componentinstantiationref* identifies a component within the assembly. The *findby* element points to an existing component that can be found within a Naming Service.

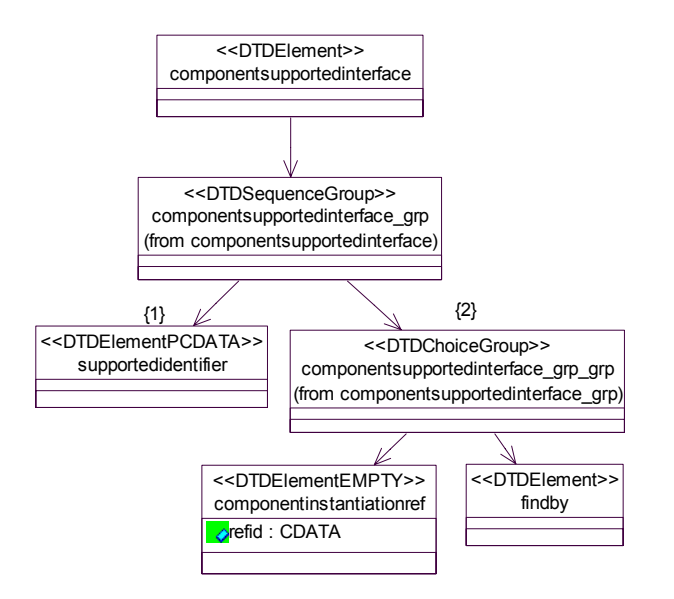

**Figure D-31.** *componentsupportedinterface* **Element Relationships** 

```
<!ELEMENT componentsupportedinterface 
      ( supportedidentifier 
      , ( componentinstantiationref | findby ) 
     ) >
```
D.6.1.5.1.3.1 *supportedidentifier*

The *supportedidentifier* element identifies which supported interface on the component is to participate in the connection relationship. This identifier will correspond with the repid attribute <span id="page-53-0"></span>of one of the component's *supportsinterface* elements, specified in the Software Component Descriptor.

<!ELEMENT supportedidentifier (#PCDATA)>

D.6.1.5.1.3.2 *componentinstantiationref.*

See section [D.6.1.5.1.1.2](#page-49-2) for a description of the *componentinstantiationref* element.

D.6.1.5.1.3.3 findby.

See section [D.6.1.5.1.1.3](#page-49-3) for a description of the *findby* element.

#### **D.6.1.6 externalports**

The optional *externalports* element is a child element of the *softwareassembly* element (see Figure D-32). The *externalports* element is used to identify the visible ports for the software assembly. The CF *Application getport*() operation is used to access the assembly's visible ports.

```
<!ELEMENT externalports 
      ( port+ 
     )
```
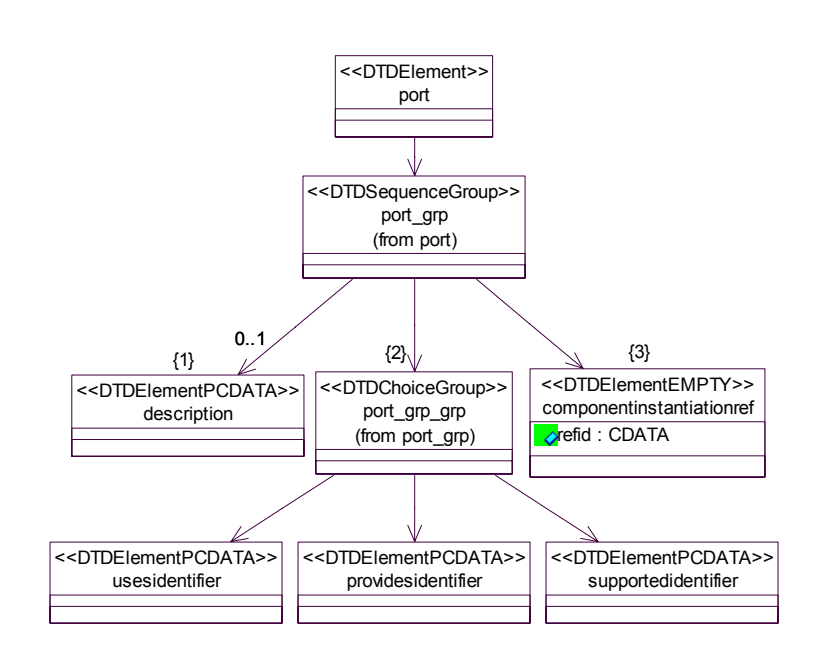

**Figure D-32.** *port* **Element Relationships** 

```
<!ELEMENT port 
      ( description? 
      , ( usesidentifier | providesidentifier | 
     supportedidentifier) 
      , componentinstantiationref 
     ) >
```

```
<!ELEMENT description (#PCDATA)>
```
# <span id="page-55-0"></span>**D.7 DEVICE CONFIGURATION DESCRIPTOR**

This section describes the XML elements of the Device Configuration Descriptor (DCD) XML file; the *deviceconfiguration* element (see [Figure D-33](#page-55-1)). The DCD is based on the SAD (e.g., componentfiles, partitioning, etc.) DTD. The intent of the DCD is to provide the means of describing the components that are initially started on the CF *DeviceManager* node, how to obtain the CF *DomainManager* object reference, connections of services to components (CF *Device*s, CF *DeviceManager*), and the characteristics (file system names, etc.) for a CF *DeviceManager*. The *componentfiles* and *partitioning* elements are optional; if not provided, that means no components are started up on the node, except for a CF *DeviceManager*. If the *partitioning* element is specified then a *componentfiles* element has to be specified also.

### D.7.1 *deviceconfiguration*

The *deviceconfiguration* element's id attribute is a unique identifier within the domain for the device configuration. This id attribute is a UUID value as specified in section [D.2.1](#page-11-2). The name attribute is the user-friendly name for the CF *DeviceManager's* label attribute.

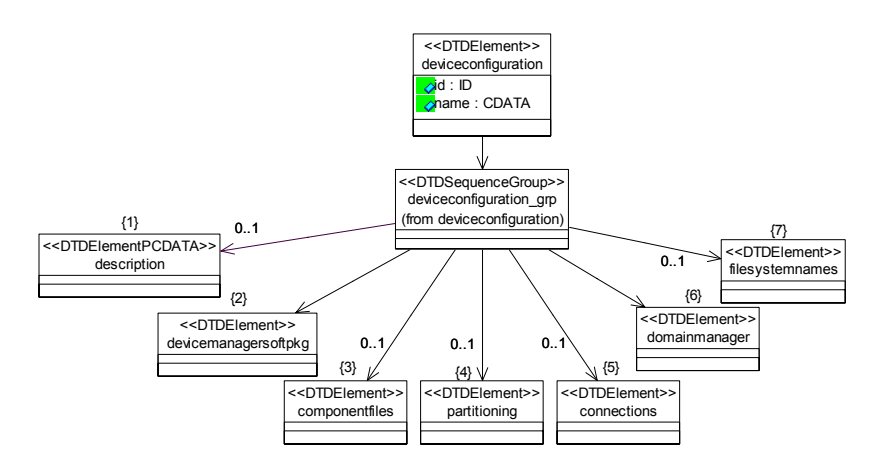

**Figure D-33.** *deviceconfiguration* **Element Relationships** 

```
<!ELEMENT deviceconfiguration 
      ( description? 
      , devicemanagersoftpkg 
       , componentfiles? 
      , partitioning? 
      , connections? 
      , domainmanager 
        , filesystemnames? 
     )<!ATTLIST deviceconfiguration 
      id ID #REQUIRED 
      name CDATA #IMPLIED>
```
### <span id="page-56-0"></span>**D.7.1.1 description**

The optional *description* element, of the *deviceconfiguration* element, may be used to provide information about the device configuration.

<!ELEMENT description (#PCDATA)>

### **D.7.1.2 devicemanagersoftpkg**

The *devicemanagersoftpkg* element refers to the SPD for the CF *DeviceManager* that corresponds to this DCD. The SPD file is referenced by a *localfile* element. The referenced file can be used to describe the CF *DeviceManager* implementation and to specify the *usesports* for the services (Log*(s)*, etc.) used by the CF *DeviceManager*. See (section [D.2.1.4.1\)](#page-14-1) for description of the *localfile* element.

```
<!ELEMENT devicemanagersoftpkg 
      ( localfile 
     \geq
```
### **D.7.1.3 componentfiles**

The optional *componentfiles* element is used to reference deployment information for components that are started up on the device. The *componentfile* element references a Software Package Descriptor (SPD). The SPD, for example, can be used to describe logical *Devices*, a CF *DeviceManager*, a CF *DomainManager*, a Naming Service, and CF *FileSystems*. See section [D.6.1.2](#page-41-1) for the definition of the *componentfiles* element.

### **D.7.1.4 partitioning**

The optional *partitioning* element consists of a set of *componentplacement* elements. A component instantiation is captured inside a *componentplacement* element.

```
<!ELEMENT partitioning 
      ( componentplacement )*>
```
### *D.7.1.4.1 componentplacement*

The *componentplacement* element (see Figure D-34) is used to define a particular deployment of a component. The *componentfileref* element identifies the component to be deployed. The *componentinstantiation* element identifies the actual component created and its id attribute is a DCE UUID value with the format as specified in section [D.2.1](#page-11-2). Multiple components of the same kind can be created within the same *componentplacement* element.

The optional *deployondevice* element indicates the device on which the *componentinstantiation*  element is deployed. The optional *compositepartofdevice* element indicates the parent device of the *componentinstantiation* element. When the component is a logical device, the *devicepkgfile*  element indicates the hardware device information for the logical device.

<span id="page-57-0"></span>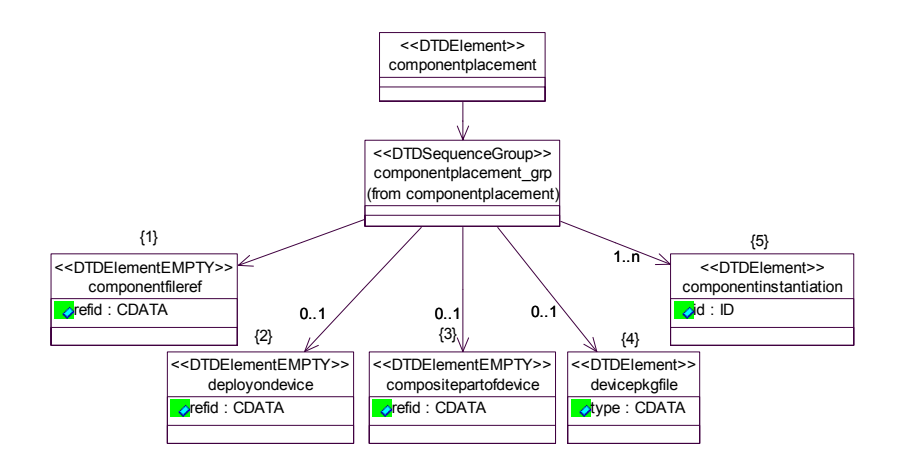

**Figure D-34.** *componentplacement* **Element Relationships** 

```
<!ELEMENT componentplacement
```
- ( componentfileref
- , deployondevice?
- , compositepartofdevice?
- , devicepkgfile?
- , componentinstantiation+

```
)
```
### D.7.1.4.1.1 *componentfileref*

The *componentfileref* element is used to reference a *componentfile* element within the *componentfiles* element. The *componentfileref* element's refid attribute corresponds to a *componentfile* element's id attribute.

```
<!ELEMENT componentfileref EMPTY> 
<!ATTLIST componentfileref 
     refid CDATA #REQUIRED>
```
### D.7.1.4.1.2 *deployondevice*

The *deployondevice* element is used to reference a *componentinstantiation* element on which this *componentinstantiation* is deployed.

```
<!ELEMENT deployondevice EMPTY> 
<!ATTLIST deployondevice 
     refid CDATA #REQUIRED>
```
### D.7.1.4.1.3 *devicepkgfile*

The *devicepkgfile* element is used to refer to a device package file that contains the hardware device definition.

```
<!ELEMENT devicepkgfile 
      ( localfile 
     )<!ATTLIST devicepkgfile 
      type CDATA #IMPLIED>
```
D.7.1.4.1.4 *localfile*

See [D.2.1.4.1](#page-14-1) for a definition of the *localfile* element.

D.7.1.4.1.5 *compositepartofdevice*

The *compositepartofdevice* element is used when a parent-child relationship exists between devices to reference the *componentinstantiation* element that describes the parent device when this device's *componentinstantiation* element describes the child device.

```
<!ELEMENT compositepartofdevice EMPTY> 
<!ATTLIST compositepartofdevice 
     refid CDATA #REQUIRED>
```
### D.7.1.4.1.6 *componentinstantiation*

The *componentinstantiation* element (see [Figure D-35](#page-58-1)) is intended to describe a particular instantiation of a component relative to a *componentplacement* element. The *componentinstantiation*'s id attribute is a DCE UUID that uniquely identifier the component. The id is a DCE UUID value as specified in section [D.2.1.](#page-11-2) The *componentinstantiation* contains a *usagename* element that is intended for an applicable name for the component. The optional *componentproperties* element (see [Figure D-36](#page-59-1)) is a list of property values that are used in configuring the component. [D.6.1.3.3](#page-43-1) defines the property list for the *componentinstantiation* element, which contains initial properties values. For a component service type (e.g,, Log), the *usagename* element is not optional and needs to be unique for each service type.

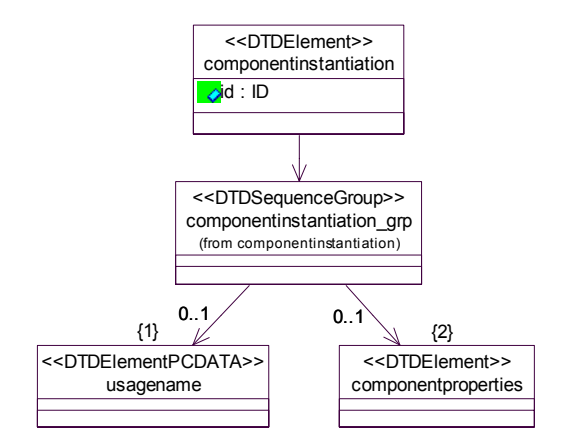

**Figure D-35.** *componentinstantiation* **Element Relationships** 

```
<!ELEMENT componentinstantiation 
      ( usagename? 
      ,componentproperties? 
     )
```

```
<!ATTLIST componentinstantiation 
      id ID #REQUIRED>
```

```
<!ELEMENT usagename (#PCDATA)>
```
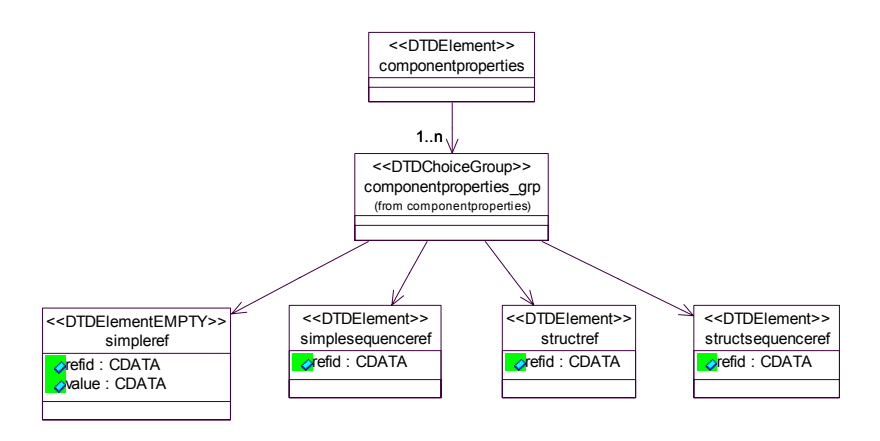

**Figure D-36.** *componentproperties* **Element Relationships** 

```
<!ELEMENT componentproperties 
      ( simpleref | simplesequenceref | structref | 
     structsequenceref )+ > 
<!ELEMENT simpleref EMPTY> 
<!ATTLIST simpleref 
      refid CDATA #REQUIRED 
     value CDATA #REQUIRED> 
<!ELEMENT simplesequenceref 
      ( values )> 
<!ATTLIST simplesequenceref 
      refid CDATA #REQUIRED> 
<!ELEMENT structref 
      ( simpleref+ )> 
<!ATTLIST structref 
      refid CDATA #REQUIRED> 
<!ELEMENT structsequenceref 
      ( structvalue+ )> 
<!ATTLIST structsequenceref 
      refid CDATA #REQUIRED> 
<!ELEMENT structvalue 
      ( simpleref+ )>
```

```
<!ELEMENT values 
     (value+)
```

```
<!ELEMENT value (#PCDATA)>
```
### **D.7.1.5 connections**

The *connections* element in the DCD is the same as the *connections* element in the SAD in section [D.6.1.5.](#page-47-2) The *connections* element in the DCD is used to indicate the services (Log, etc…) instances that are used by the CF *DeviceManager* and CF *Device* components in the DCD. To establish connections to a CF *DeviceManager,* the DCD's *deviceconfiguration* element's id attribute value is used for the SAD's *usesport* element's *componentinstantiationref* element's refid attribute value.

### **D.7.1.6 domainmanager**

The *domainmanager* element (see [Figure D-37\)](#page-60-1) indicates how to obtain the CF *DomainManager* object reference.

See sections [D.6.1.5.1.1.4](#page-49-4) for description of the *namingservice*

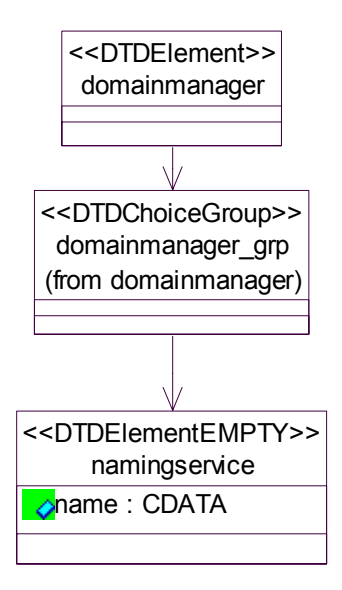

**Figure D-37.** *domainmanager* **Element Relationships** 

```
<!ELEMENT domainmanager 
      ( namingservice )> 
<!ELEMENT namingservice EMPTY> 
<!ATTLIST namingservice 
      name CDATA #REQUIRED>
```
### **D.7.1.7 filesystemnames**

The optional *filesystemnames* element indicates the mounted file system names for CF *DeviceManager's FileManager*.

<span id="page-61-0"></span>The optional *filesystemnames* element indicates the names for file systems mounted within a CF *DeviceManager's FileManager*. The mountname attribute contains a file system name that uniquely identifies a mount point. The deviceid attribute is the unique identifier (UUID) for a specific component, within the DCD, which represents the device hosting this file system. The use of the deviceid attribute value is implementation dependent.

```
<!ELEMENT filesystemnames 
      ( filesystemname+ )> 
<!ELEMENT filesystemname EMPTY> 
<!ATTLIST filesystemname 
     mountname CDATA #REQUIRED 
      deviceid CDATA #REQUIRED>
```
### **D.8 DOMAINMANAGER CONFIGURATION DESCRIPTOR**

This section describes the XML elements of the DomainManager Configuration Descriptor (DMD) XML file; the *domainmanagerconfiguration* element (see [Figure D-38\)](#page-61-1).

D.8.1 *domainmanagerconfiguration*

The *domainmanagerconfiguration* element id attribute is a DCE UUID that uniquely identifies the *DomainManager*. The id is a DCE UUID value as specified in section [D.2.1.](#page-11-2)

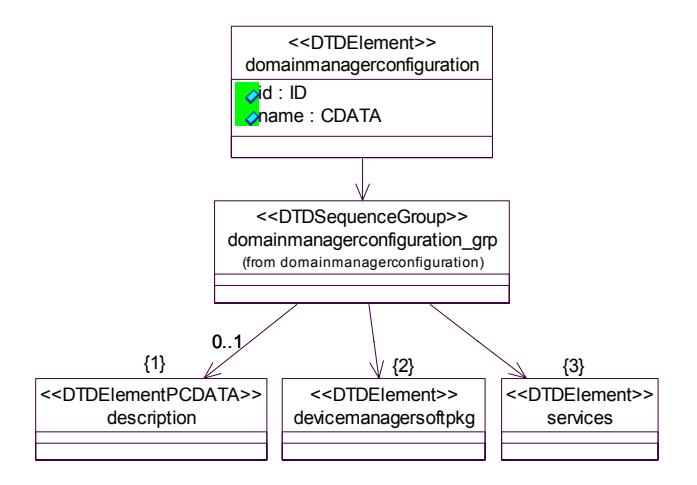

**Figure D-38.** *domainmanagerconfiguration* **Element Relationships** 

```
<!ELEMENT domainmanagerconfiguration 
      ( description? 
      , domainmanagersoftpkg 
      , services 
     \geq<!ATTLIST domainmanagerconfiguration 
      id ID #required 
     name #CDATA #required>
```
### <span id="page-62-0"></span>**D.8.1.1 description**

The optional *description* element of the DMD may be used to provide information about the configuration.

<!ELEMENT description (#PCDATA)>

### **D.8.1.2 domainmanagersoftpkg**

The *domainmanagersoftpkg* element refers to the SPD for the CF *DomainManager*. The SPD file is referenced by a *localfile* element. This SPD can be used to describe the CF *DomainManager* implementation and to specify the *usesports* for the services (Log*(s)*, etc…) used by the CF *DomainManager*. See section [D.2.1.4.1](#page-14-1) for description of the *localfile* element.

```
<!ELEMENT domainmanagersoftpkg 
      ( localfile ) >
```
### **D.8.1.3 services**

The *services* element in the DMD is used by the CF *DomainManager* to determine which service (Log, etc.) instances to use; it makes use of the *service* element (see [Figure D-39](#page-62-1)). See section [D.6.1.5.1.1.3](#page-49-3) for a description of the *findby* element. See section [D.6.1.5.1.1.1](#page-48-2) for a description of the *usesidentifier* element.

```
<!ELEMENT services 
      ( service+ ) >
```
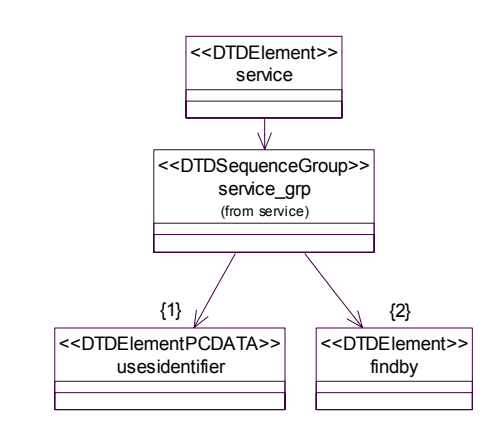

**Figure D-39.** *service* **Element Relationships** 

```
<!ELEMENT service 
     ( usesidentifier 
     , findby) >
```
## <span id="page-63-0"></span>**D.9 PROFILE DESCRIPTOR**

The *profile* element is used to specify an absolute file pathname relative to a mounted CF FileSystem. The filename attribute is the absolute pathname relative to a mounted FileSystem. This filename can also be used to access any other local file elements in the profile. The type attribute indicates the type of profile being referenced. The valid type attribute values are "SAD", "SPD", "DCD", and "DMD". This element is used as the parameter for interface profile attributes (e.g., CF Application, CF Device, CF ApplicationFactory, CF DeviceManager, CF DomainManager).

```
<!ELEMENT profile EMPTY> 
<!ATTLIST profile 
     filename CDATA #REQUIRED 
     type CDATA #IMPLIED>
```
### **D.10 DOCUMENT TYPE DEFINITIONS**

Attachment 1 to Appendix D contains the complete DTDs for the Domain Profile.